Министерство образования и науки Челябинской области Государственное бюджетное учреждение дополнительного образования «Дом учащейся молодежи «Магнит»

ПРИНЯТО: на Педагогическом совете протокол № 1 от 28.08.2023 г.

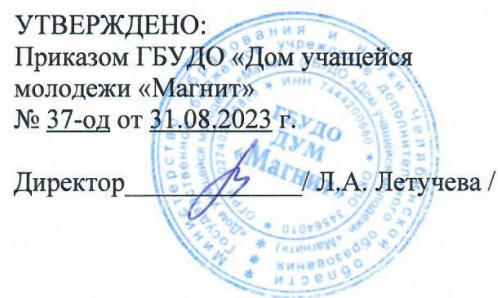

#### Дополнительная общеобразовательная общеразвивающая программа

Школа робототехники (наименование программы)

Направленность: техническая (наименование направленности программы)

Срок освоения программы: 3 года Возрастная категория учащихся: 7-10 лет

> Автор-составитель: Ильина Юлия Александровна, педагог дополнительного образования, первая квалификационная категория

г. Магнитогорск, 2023 г.

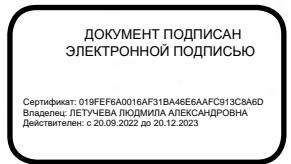

# **Раздел 1. Комплекс основных характеристик программы 1.1 Пояснительная записка**

*Нормативная база.* Настоящая дополнительная общеобразовательная общеразвивающая программа разработана с учетом: Федерального Закона от 29.12.2012 № 273-ФЗ «Об образовании в РФ»; Указа Президента Российской Федерации от 07.05.2018 г. № 204 «О национальных целях и стратегических задачах развития Российской Федерации на период до 2024 года (с изменениями на 21 июля 2020 года)» (Задача № 5 (б) абзац 2); Концепции развития дополнительного образования детей до 2030 года (Распоряжение Правительства РФ от 31 марта 2022 г. N 678-р) (с изменениями на 15 мая 2023 года); Постановление Главного государственного санитарного врача Российской Федерации от 28.09.2020 г. № 28 «Об утверждении санитарных правил СП 2.4. 3648-20 «Санитарно-эпидемиологические требования к организациям воспитания и обучения, отдыха и оздоровления детей и молодежи»; Приказ Минпросвещения РФ от 27.07.2022 № 629 «Об утверждении Порядка организации и осуществления образовательной деятельности по дополнительным общеобразовательным программам»; Приказа Минпросвещения России от 17.03.2020 № 104 «Об организации образовательной деятельности в организациях, реализующих программы начального общего, основного общего, среднего общего образования и дополнительных общеобразовательных программ, в условиях распространения новой короновирусной инфекции на территории Российской Федерации»; Письма Минобрнауки России от 11.12.2006 № 06-1844 «О примерных требованиях к программам дополнительного образования детей»; Письма Минобрнауки России от 18.11.2015 № 09-3242 «О направлении информации» (вместе с «Методическими рекомендациями по проектированию дополнительных общеразвивающих программ (включая разноуровневые программы)»), Письма Минобрнауки России от 19.03.2020 № ГД-39/04 «О направлении методических рекомендаций» (вместе с «Методическими рекомендациями по организации образовательной деятельности в организациях, реализующих программы начального общего, основного общего, среднего общего образования и дополнительных общеобразовательных программ с применением электронного обучения и дистанционных образовательных технологий)»); Лицензии на право ведения образовательной деятельности ГБУДО ДУМ «Магнит».

*Направленность программы* кружка робототехники по содержанию является технической; по функциональному предназначению – учебно-познавательной; по времени реализации – двухгодичной.

*Актуальность программы* заключается в том, что в сегодня в России развиваются нанотехнологии, электроника, механика и программирование. Т.е. созревает благодатная почва для развития компьютерных технологий и робототехники. Успехи страны в XXI веке будут определять не природные ресурсы, а уровень интеллектуального потенциала, который определяется уровнем самых передовых на сегодняшний день технологий. Уникальность образовательной робототехники заключается в возможности объединить конструирование и программирование в одном курсе, что способствует интегрированию преподавания информатики, математики, физики, черчения, естественных наук с развитием инженерного мышления, через техническое творчество. Техническое творчество — мощный инструмент синтеза знаний, закладывающий прочные основы системного мышления. Таким образом, инженерное творчество и лабораторные исследования — многогранная деятельность, которая должна стать составной частью повседневной жизни каждого обучающегося.

*Педагогическая целесообразность* программы заключается в том что, она является целостной и непрерывной в течении всего процесса обучения, и позволяет обучающемуся шаг за шагом раскрывать в себе творческие возможности и самореализовываться в современном мире. В процессе разработки, программирования и тестирования роботов учащиеся приобретают важные навыки творческой и конструкторской работы; встречаются с ключевыми понятиями информатики, прикладной математики, физики, знакомятся с процессами исследования, планирования и решения возникающих задач; получают навыки пошагового решения проблем, выработки и проверки гипотез, анализа неожиданных результатов.

*Отличительные особенности программы.* Программа направлена на привлечение учащихся к современным технологиям конструирования, программирования и использования роботизированных устройств. Конструктор Лего и программное обеспечение к нему предоставляет прекрасную возможность учиться ребенку на собственном опыте. Такие знания вызывают у детей желание двигаться по пути открытий и исследований, а любой признанный и оцененный успех добавляет уверенности в себе. Обучение происходит особенно успешно, когда ребенок вовлечен в процесс создания значимого и осмысленного продукта, который представляет для него интерес. Важно, что при этом ребенок сам строит свои знания, а учитель лишь консультирует его.

Настоящий курс предлагает использование образовательных конструкторов LEGO DACTA и аппаратно-программного обеспечения как инструмента для обучения школьников конструированию, моделированию и компьютерному управлению на уроках Робототехники.

Курс образовательной программы условно разделен на две части: 1) основы механики и конструирования и 2) основы автоматического управления.

Lego позволяет учащимся: совместно обучаться в рамках одной команды, распределять обязанности в своей команде, проявлять повышенное внимание культуре и этике общения, проявлять творческий подход к решению поставленной задачи, создавать модели реальных объектов и процессов, видеть реальный результат своей работы.

Занятия по робототехнике помогают учащимся в интеллектуальном и личностном развитии, способствует повышению их мотивации к учебе, увлекают интересными проектами и направлены на помощь детям в индивидуальном развитии, мотивацию к познанию и творчеству; на стимулирование творческой активности на развитие способностей к самообразованию на приобщение к общечеловеческим ценностям, на организацию детей во внеучебное время (досуг).

*Уровень освоения:* базовый.

*Адресаты программы:* учащиеся 7-10 лет.

*Форма обучения* – очная.

*Язык(и), на котором(ых) осуществляется образование (обучение) –* русский. *Срок освоения программы и объем программы:* 3 года:

1 год обучения: 72 часа;

2 год обучения: 72 часа;

3 год обучения: 72 часа.

*Режим занятий:* 

1 раз в неделю по 2 академических часа (ак. час – 30 мин.).

1раз в неделю по 2 академических часа (ак. час – 45 мин.).

В режиме полного (вынужденного) перехода на дистанционное обучение <sup>1</sup> академический час – 30 минут.

Общий объем часов образовательной программы при переходе на дистанционное обучение остаётся прежним с учетом того, что разница в выданных часах отводится на самостоятельную работу обучающихся (самостоятельное освоение теории и практики) и на работу педагога по организации дистанционного обучения.

#### **1.2 Цель и задачи программы**

*Цель* - развитие творческих технических способностей учащихся в процессе конструирования и проектирования.

В ходе реализации программы дополнительного образования решаются следующие *задачи:* 

#### *Образовательные:*

- ознакомление учащихся с комплексом базовых технологий, применяемых при создании роботов;

- реализация межпредметных связей с физикой, информатикой и математикой;

- решение учащимися ряда кибернетических задач, результатом каждой из которых будет работающий механизм или робот с автономным управлением;

-правила безопасного использования сети интернет;

-этику дистанционного общения;

- о профессиях, связанных с изучаемой предметной областью.

#### *Развивающие:*

- развитие у школьников инженерного мышления, навыков конструирования, программирования и эффективного использования кибернетических систем;

- развитие мелкой моторики, внимательности, аккуратности и изобретательности;

- развитие креативного мышления и пространственного воображения учащихся;

- организация и участие в играх, конкурсах и состязаниях роботов в качестве закрепления изучаемого материала и в целях мотивации обучения;

-формирование навыка владения техническими средствами обучения и программами;

-формирование навыка самостоятельного поиска информации в поисковиках, электронных платформах, сайтах, блогах и т.д;

-развитие умения работать дистанционно, выполнять задания самостоятельно.

#### *Воспитательные:*

- повышение мотивации учащихся к изобретательству и созданию собственных роботизированных систем;

- формирование у учащихся стремления к получению качественного законченного результата;

- формирование навыков проектного мышления, работы в команде;

 $1$  Под дистанционным обучением понимается реализация дополнительной общеобразовательной общеразвивающей программы с применением электронного обучения и дистанционных образовательных технологий, что позволяет осуществлять обучение на расстоянии без непосредственного контакта между педагогом и обучающимися.

-сформировано умение самостоятельно анализировать и корректировать собственную деятельность;

- сформирован навык использования социальных сетей в образовательных целях, др. **1.3 Учебный (тематический) план** 

#### **№ Название раздела, темы Количество часов Формы аттестации/ контроля Всего Теория Практика 1 Раздел 1. Введение в программу.**  $\begin{array}{|c|c|c|c|c|} \hline \end{array}$  **8** 4 4 **-** 1.1 Тема 1. Знакомство с робототехникой, конструктором. Цели и задачи курса. Инструктаж по ТБ.  $2 \mid 1 \mid 1$ Беседа. Опрос. 1.2 Тема 2. Твой конструктор (состав, возможности). Основные детали конструктора.  $2 \mid 1 \mid 1$ Педагогическое наблюдение Практические упражнения. 1.3 Тема 3. Датчики.  $2 \mid 1 \mid 1$ Педагогическое наблюдение 1.4 Тема 4. Двигатели. Микрокомпьютер EV3 2 1 1 Педагогическое наблюдение Практические упражнения. **2 Раздел 2. Начало работы 12 6 6 -** 2.1 Тема 1. Включение \ выключение.  $\left[ \begin{array}{c|c} 1 & 1 \\ 2 & 1 \end{array} \right]$  1  $\left[ \begin{array}{c|c} 1 & 1 \\ 1 & 1 \end{array} \right]$ Практические упражнения. 2.2 Тема 2. Мотор. Датчик звука.  $2 \mid 1 \mid 1$ Педагогическое наблюдение Практические упражнения. 2.3 Тема 3. Датчик освещенности.  $2 \mid 1 \mid 1$ Педагогическое наблюдение Практические упражнения. 2.4 Тема 4. Датчик касания.  $2 \mid 1 \mid 1$ Педагогическое наблюдение Практические упражнения. 2.5 Тема 5. Ультразвуковой датчик.  $2 \mid 1 \mid 1$ Педагогическое наблюдение Практические упражнения. 2.6 Тема 6. Гидроскопический датчик.  $2 \mid 1 \mid 1$ Педагогическое наблюдение Практические упражнения. 3 **Раздел 3. Первая модель 11 1 10** -

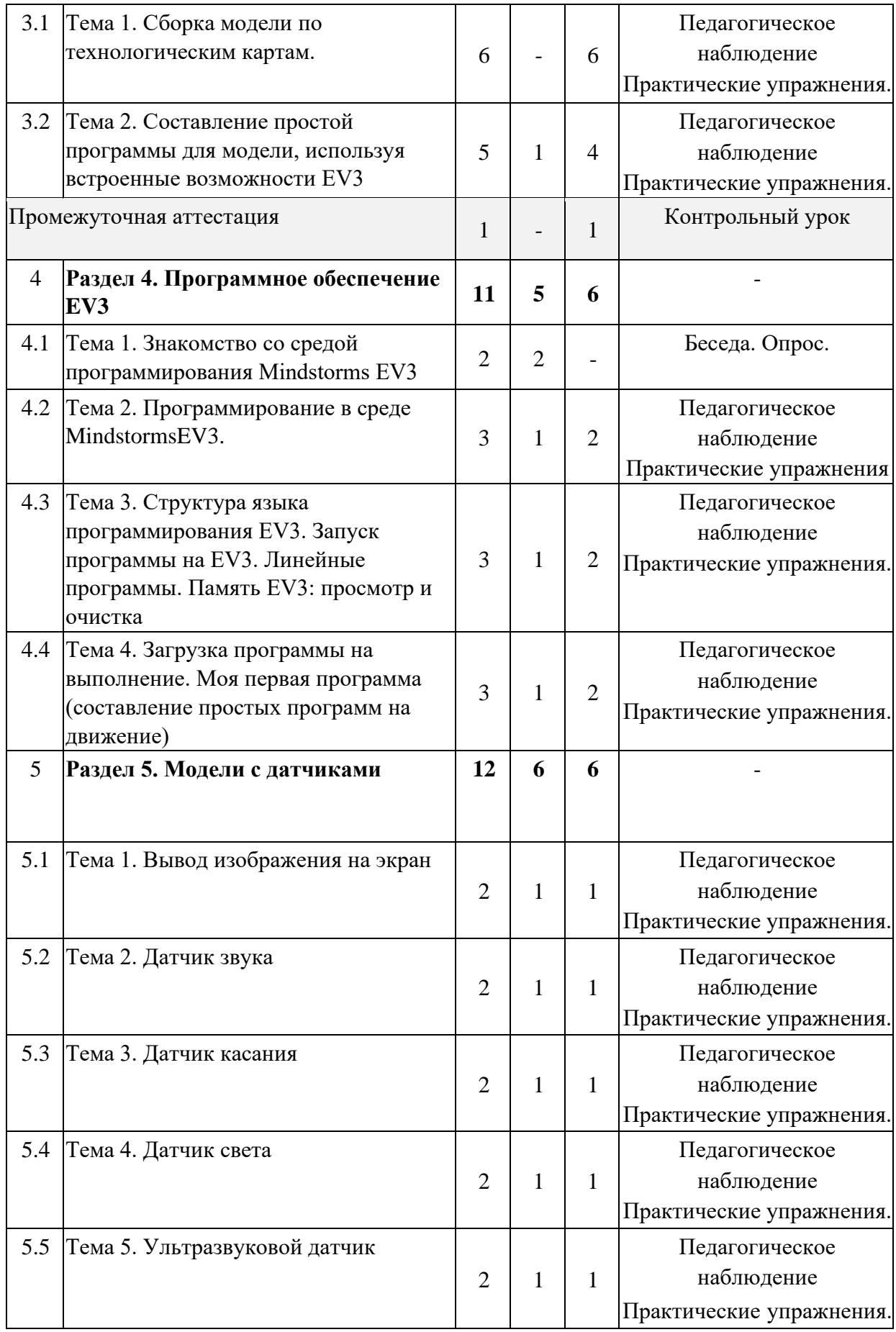

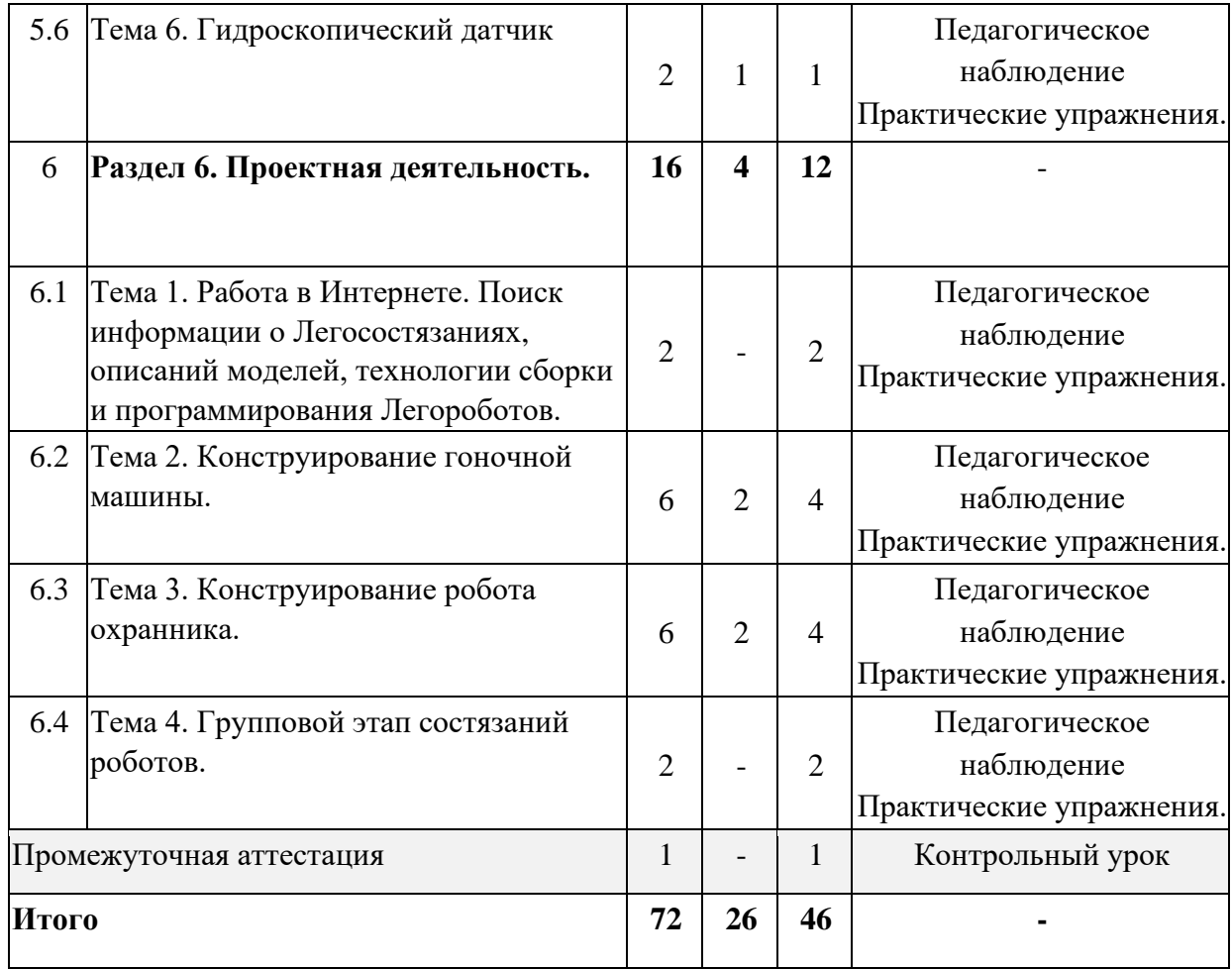

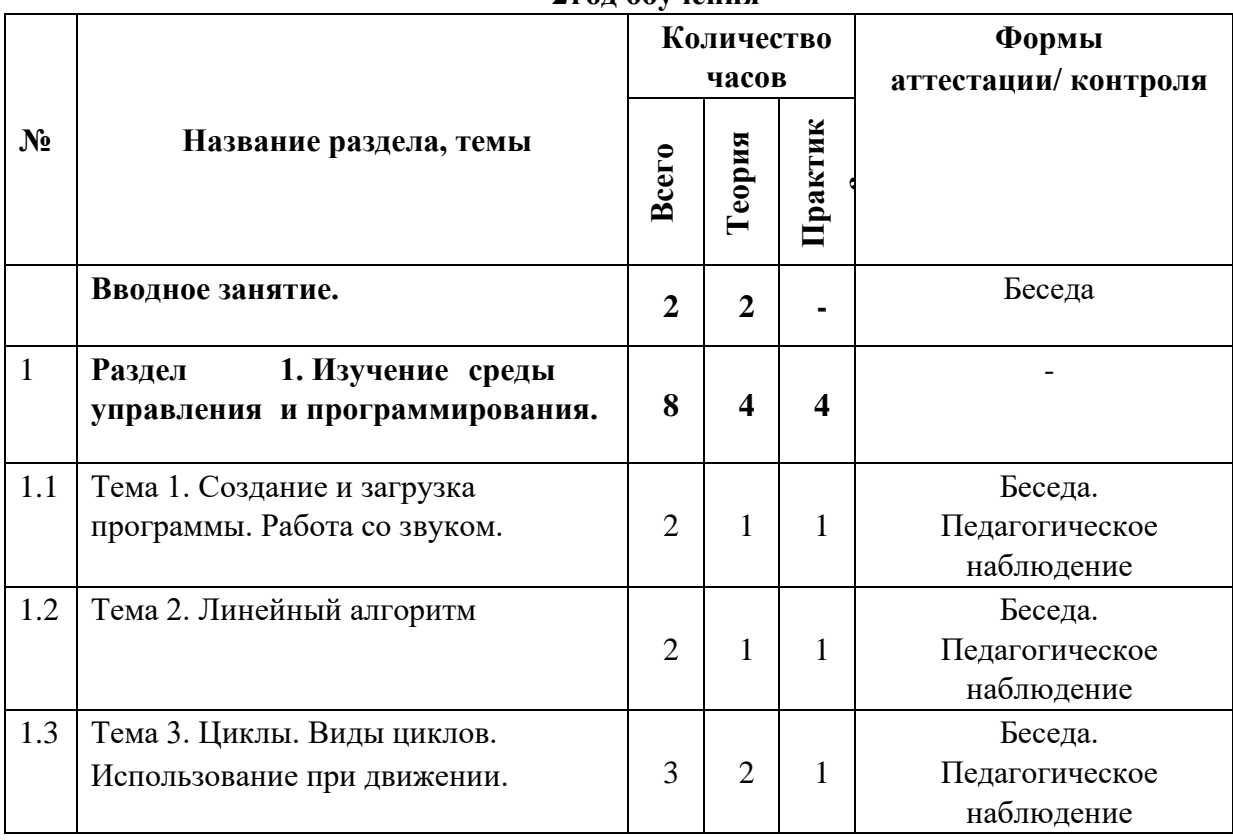

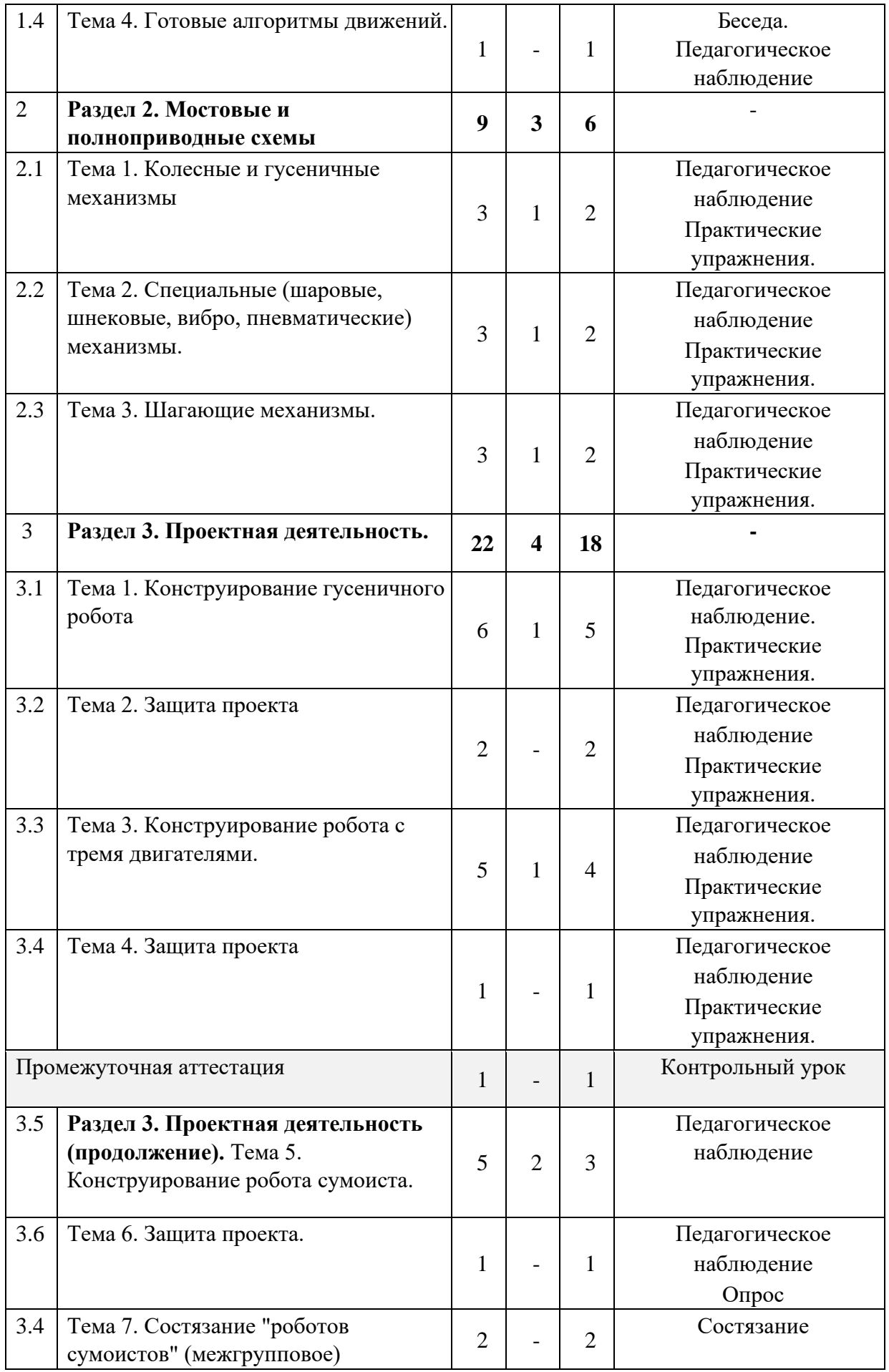

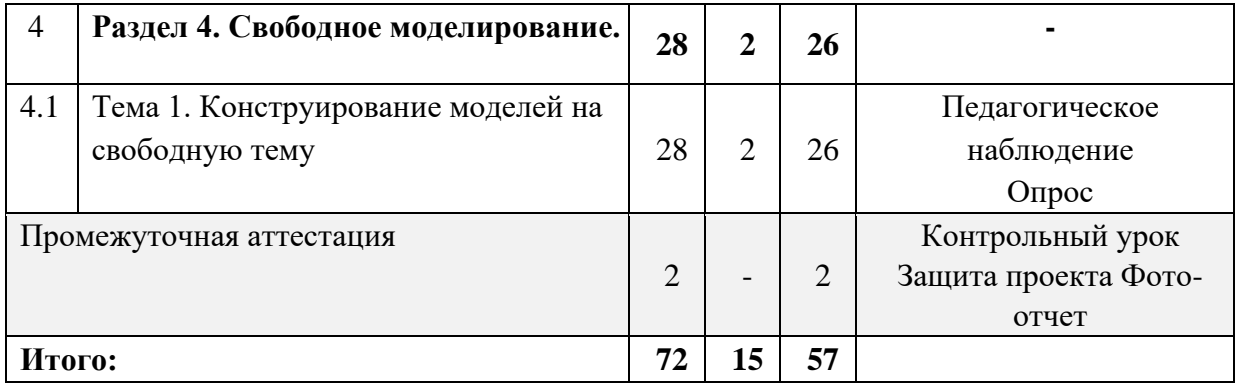

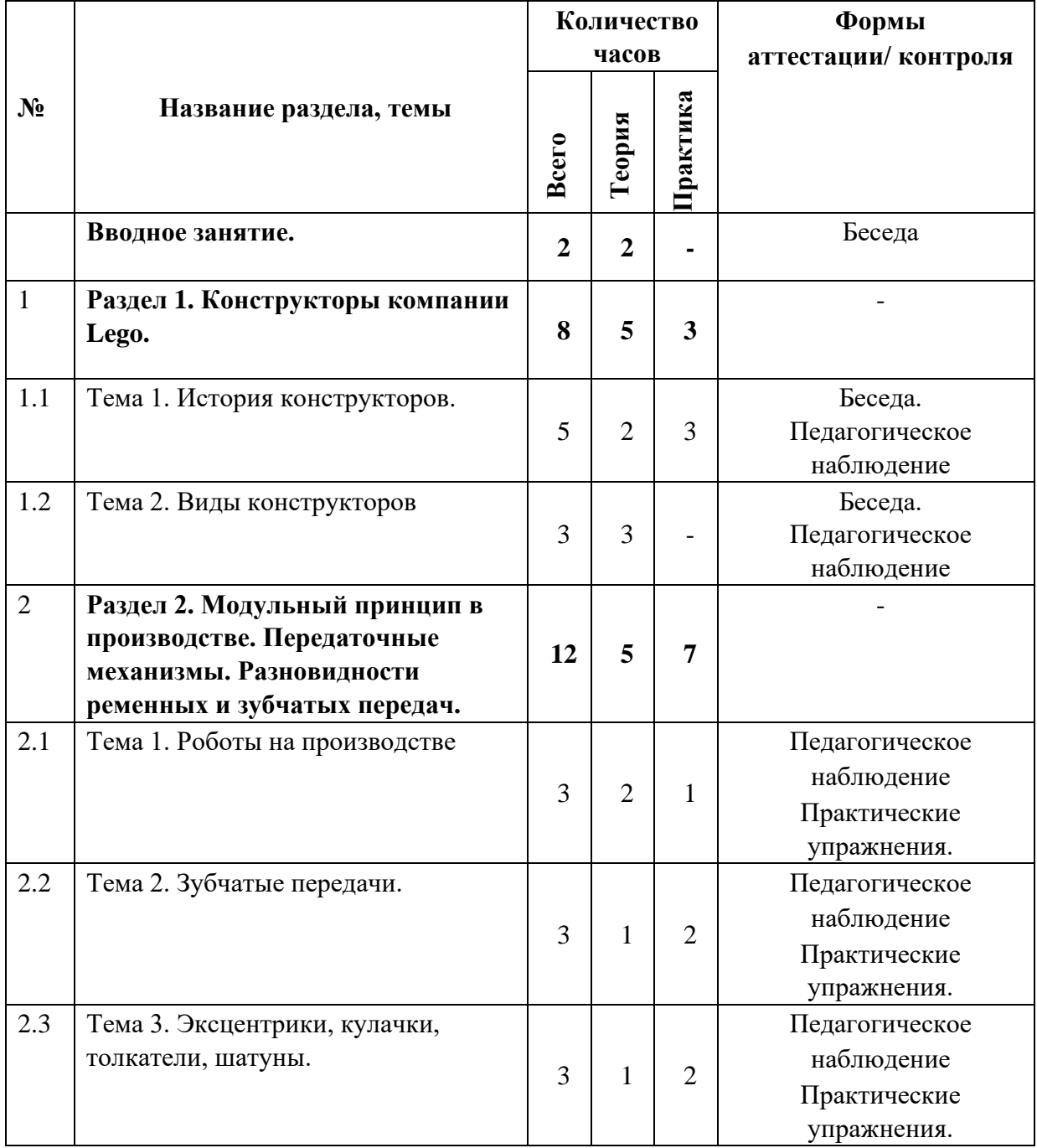

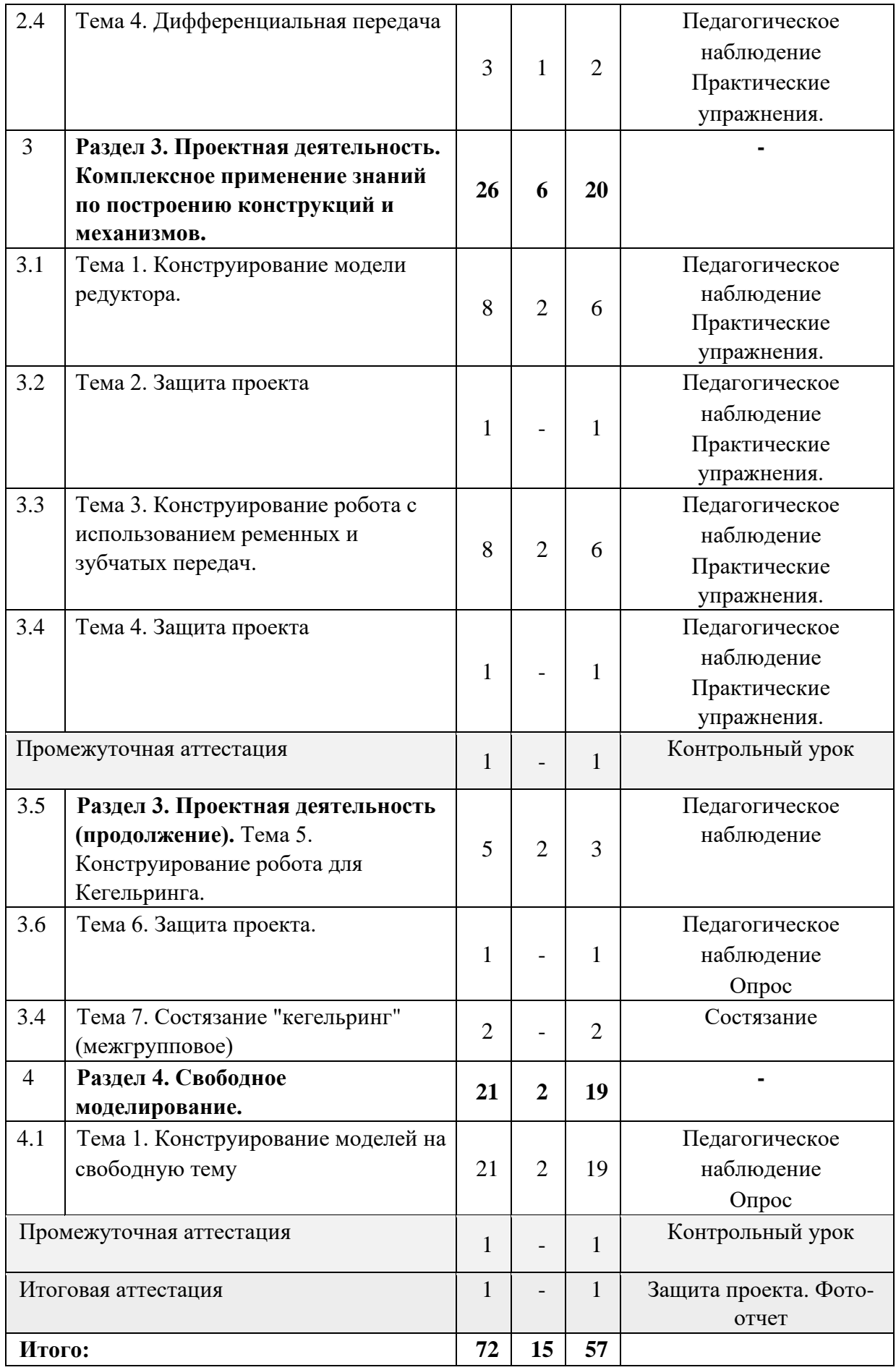

#### **1.4 Содержание программы**

#### **1 год обучения**

#### **Раздел 1**. **Введение в программу.**

Тема 1. Знакомство с робототехникой, конструктором. Цели и задачи курса. Инструктаж по ТБ.

Теория: Техника безопасности при работе с ПК и конструктором. Бережное отношение к материалам. Сохранность деталей конструктора. Сортировка деталей конструктора по назначению деталей. Что такое роботы. Рассказ о соревнованиях роботов: Евробот, фестиваль мобильных роботов, РобоФест, олимпиады роботов. Спортивная робототехника. Просмотр презентаций с готовыми образцами моделей роботов первого года обучения, видеофрагменты, показывающие роботов в действии. Практика: Знакомство с конструкторами. Подготовка конструктора к работе.

Тема 2. Твой конструктор (состав, возможности). Основные детали конструктора.

Теория: Классификация роботов по назначению. Виды современных роботов. Изучение простых механизмов: рычаг, блок, ворот, наклонная плоскость, колесо, ось. Основные приёмы соединения и конструирования. Конструкторы компании ЛЕГО, их функциональное назначении и отличие.

Практика: Знакомство с набором Lego Mindstorms. Решение практических задач и демонстрация принципов крепления деталей.

Тема 3. Датчики.

Теория: Назначение, единицы измерения.

Практика: Правильное подключение датчиков к портам. Расположение датчиков на модели.

Тема 4. Двигатели. Микрокомпьютер EV3.

Теория: Понятие среднего и большого моторов. Рулевое управление. Независимое управление моторами.

Практика: Изучение настроек работы.

#### **Раздел 2. Начало работы.**

Тема 1. Включение \ выключение. Подключение двигателей и датчиков.

Теория: Аккумулятор, батареи. Зарядка, использование, включение, выключение. ТБ безопасности при работе с элементами питания.

Практика: Подключение двигателей и датчиков: комплектные элементы, двигатели и датчики EV3.

Тема 2. Мотор. Датчик звука.

Теория: Основной функцией датчика. Принцип действия. Основные характеристики.

Режимы и подключение датчика. Области применения датчиков. Практика: Тестирование (Tryme).

Тема 3. Датчик освещенности.

Теория: Основной функцией датчика. Принцип действия. Основные характеристики. Режимы и подключение датчика. Области применения датчиков.

Практика: Работа в трех режимах (цвет, яркость отраженного света, яркость внешнего освещения.)

Тема 4. Датчик касания.

Теория: Датчик касания является аналоговым датчиком. Рассмотрим три случая программирования датчика, от выбранного случая меняется работа. Датчик — это преобразователь. Он преобразует контролируемую величину в сигнал, который мы можем использовать для своих целей.

Практика: Работа в трех режимах (кнопка нажата и находится постоянно в этом положении, кнопка не нажата, кнопку нажали и отпустили т.е. щелчок).

Тема 5. Ультразвуковой датчик.

Теория: Ультразвуковые колебания или ультразвук. Основной функцией датчика. Принцип действия. Основные характеристики. Режимы и подключение ультразвукового датчика. Области применения датчиков.

Практика: Определение режимов работы. Измерение расстояния до объектов.

Тема 6. Гироскопический датчик.

Теория: Основной функцией датчика. Принцип действия. Основные характеристики. Режимы и подключение датчика. Области применения датчиков.

Практика: Регулировка угла поворота, стабилизация работы датчика. Структура меню EV3.

#### **Раздел 3. Первая модель.**

Тема 1. Сборка модели по технологическим картам.

Теория: Не предусмотрена учебным планом. Практика: Технологическая карта – умение читать.

Тема 2. Составление простой программы для модели, используя встроенные возможности EV3. Теория: Изучение встроенных возможностей модуля. Практика: Написание программы.

#### **Раздел 4. Программное обеспечение EV3.**

Тема 1. Знакомство со средой программирования Mindstorms EV3.

Теория: Палитры программирования и программные блоки. Практика: Не предусмотрена учебным планом.

Тема 2. Программирование в среде MindstormsEV3.

Теория: Кнопки управления модулем.

Практика: Обзор среды программирования. Написание программы для воспроизведения звуков по образцу. Отладка программы.

Тема 3. Структура языка программирования EV3. Запуск программы на EV3.

Теория: Полезные блоки и инструменты.Основные структуры языка. Линейные программы. Память EV3: просмотр и очистка. Виды данных. Основы алгоритмизации. Практика: Программирование роботов с использованием Mindstorms. Операции с данными. Корректировка значений. Работа с файлами.

Тема 4. Загрузка программы на выполнение. Моя первая программа (составление простых программ на движение).

Теория: Режим определения расстояния и углового положения маяка. Режим дистанционного управления.

Практика: Создание программ самостоятельно.

#### **Раздел 5. Модели с датчиками.**

Тема 1. Вывод изображения на экран.

Теория: Блок работы с дисплеем.

Практика: Работа в режимах:

**-**вывод текста;

- вывод фигур;
- вывод готового изображения;
- сброс настроек и вывод стандартного изображения;
- вывод пользовательского изображения.

Тема 2. Датчик звука.

Теория: Блок «звук». Практика: Запись звуковых дорожек.

Тема 3. Датчик касания.

Теория: Построении систем автоматизированного управления с использованием датчика.

Практика: Работа в трёх режимах: измерение, сравнение и ожидание.

Тема 4. Датчик цвета.

Теория: Построении систем автоматизированного управления с использованием датчика. Практика: Решении задачи движения по черной линии, сортировки.

Тема 5. Ультразвуковой датчик.

Теория: Построении систем автоматизированного управления с использованием датчика. Практика: Определение минимального, максимального расстояния, работа с точностью, измерения расстояния до объекта.

Тема 6. Гироскопический датчик.

Теория: Построении систем автоматизированного управления с использованием датчика. Практика: Измерения угла и направления вращения робота, скорости его вращения.

#### **Раздел 6. Проектная деятельность.**

Тема 1. Работа в Интернете. Поиск информации о Лего-состязаниях, описаний моделей, технологии сборки и программирования Лего-роботов.

Теория: Не предусмотрена учебным планом.

Практика: Поиск схем. Изучение различных моделей, способов сборки. Легосостязания. Правила участия. Критерии оценки.

#### Тема 2. Конструирование гоночной машины.

Теория: Правила сборки. Определение алгоритма движения. Конструкторское решение.

Практика: Работа со схемой. Написание программы движения (несколько вариантов). Сборка модели. Способы модернизации модели. Тестирование на поле. Включение модели с использованием разных вариаций программы. Корректировка программы.

Тема 4. Конструирование робота-охранника.

Теория: Правила сборки. Определение алгоритма движения. Конструкторское решение.

Практика: Работа со схемой. Написание программы движения (несколько вариантов). Сборка модели. Настройка действий в зависимости от показаний ультразвукового датчика. Способы модернизации модели. Тестирование на поле. Включение модели с использованием разных вариаций программы. Корректировка программы.

Тема 5. Групповой этап состязаний роботов.

Теория: Не предусмотрена учебным планом.

Практика: Демонстрация возможностей роботов. Выполнение конкурсных заданий.

#### **2 год обучения**

#### **Вводное занятие.**

Теория: Техника безопасности при работе с ПК и конструктором. Бережное отношение к материалам. Сохранность деталей конструктора. Сортировка деталей конструктора по назначению деталей. Цель и задачи программы. Профориентационные беседы (о профессиональной реализации, о близких профессиях, о карьерном росте). Практика: Не предусмотрена учебным планом.

#### **Раздел 1. Изучение среды управления и программирования.**

Тема 1. Создание и загрузка программы. Работа со звуком.

Теория: Обзор среды программирования. Работа с библиотекой звуков.

Практика: Работа с программным обеспечением. Запись собственных звуковых дорожек.

Тема 2. Линейный алгоритм**.** 

Теория: Понятие алгоритма. Свойства. Способы представление алгоритмов. Практика: Составление линейных алгоритмов.

Тема 3. Циклы. Виды циклов. Использование при движении.

Теория: Программирование циклов. Цикл со счётчиком. Передача данных между блоками. Практика: Циклическом повторении группы команд.

Тема 4. Готовые алгоритмы движений.

Теория: Принципы написание программ алгоритма. Практика: Изучение и разбор готовых алгоритмов.

#### **Раздел 2. Мостовые и полноприводные схемы.**

Тема 1. Колесные и гусеничные механизмы.

Теория: Физическое поведение изучаемой схемы, ее плюсы и минусы, приемы оптимального управления.

Практика: Сборка и программирование изучаемой схемы. Исследование ее поведения в различных ситуациях.

Тема 2. Специальные (шаровые, шнековые, вибро, пневматические) механизмы. Теория: Физическое поведение изучаемой схемы, ее плюсы и минусы, приемы оптимального управления.

Практика: Сборка и программирование изучаемой схемы. Исследование ее поведения в различных ситуациях.

Тема 3. Шагающие механизмы.

Теория: Физическое поведение изучаемой схемы, ее плюсы и минусы, приемы оптимального управления.

Практика: Сборка и программирование изучаемой схемы. Исследование ее поведения в различных ситуациях.

#### **Раздел 3. Проектная деятельность.**

Тема 1. Конструирование гусеничного робота.

Теория: Правила сборки. Определение алгоритма движения. Конструкторское решение.

Практика: Работа со схемой. Написание программы движения (несколько вариантов). Сборка модели. Способы модернизации модели. Тестирование на поле. Включение модели с использованием разных вариаций программы. Корректировка программы.

Тема 2. Защита проекта.

Теория: Не предусмотрена учебным планом.

Практика:

-обоснование выбранной темы;

- презентация этапов создания модели;

-демонстрация конечного результата;

- обсуждение лучших разработок, внесение коррективов.

Тема 3. Конструирование робота с тремя двигателями.

Теория: Правила сборки. Определение алгоритма движения. Конструкторское решение. Практика: Работа со схемой. Написание программы движения (несколько вариантов). Сборка модели. Способы модернизации модели. Тестирование на поле. Включение модели с использованием разных вариаций программы. Корректировка программы.

Тема 4. Защита проекта.

Теория: Не предусмотрена учебным планом.

Практика:

-обоснование выбранной темы;

- презентация этапов создания модели;

-демонстрация конечного результата;

- обсуждение лучших разработок, внесение коррективов.

Тема 5. Конструирование робота-сумоиста**.** 

Теория: Правила сборки. Инженерные задачи. Осевой редуктор с заданным передаточным отношением. Определение алгоритма движения.

Практика: Работа со схемой. Построение модели «Механическое Сумо» с использованием передаточного отношения и распределением нагрузки. Написание программы движения. Тестирование на поле. Включение модели. Корректировка программы.

Тема 6. Защита проекта.

Теория: Не предусмотрена учебным планом.

Практика:

-обоснование выбранной темы;

- презентация этапов создания модели;

-демонстрация конечного результата;

- обсуждение лучших разработок, внесение коррективов.

Тема 7. Состязание "роботов-сумоистов" (межгрупповое).

Теория: Не предусмотрена учебным планом.

Практика: Испытание моделей в состязаниях. Анализ конструкции. Улучшение конструкции, изменение программы.

#### **Раздел 4. Свободное моделирование.**

Тема 1. Конструирование моделей на свободную тему.

Теория: Конструкторское решение. Определение алгоритма работы. Распределение ролей. Практика: Работа в разных спецификах проекта. Разработка, конструирование, программирование собственных моделей в группах. Презентация моделей.

#### **3 год обучения**

#### **Вводное занятие.**

Теория: Техника безопасности при работе с ПК и конструктором. Бережное отношение к материалам. Сохранность деталей конструктора. Сортировка деталей конструктора по назначению деталей. Цель и задачи программы. Профориентационные беседы (о профессиональной реализации, о близких профессиях, о карьерном росте).

Практика: Не предусмотрена учебным планом.

#### **Раздел 1. Конструкторы компании Lego.**

Тема 1. История конструкторов.

Теория: Что такое роботы. Ролики, фотографии и мультимедиа. Рассказ о соревнованиях роботов: Евробот, фестиваль мобильных роботов, олимпиады роботов. Спортивная робототехника. Конструкторы и «самодельные» роботы. Видео о роботах LEGO MINDSTORMS EV3.Видео с примером: каких роботов можно собрать из конструктора LEGO MINDSTORMS NXT 2.0 (версия конструктора 8547, 9797), EV3.

Практика: Сборка базовых моделей.

Тема 2. Виды конструкторов**.** 

Теория: Информация о конструкторах компании ЛЕГО, их функциональном назначении и отличии, демонстрация имеющихся наборов. Датчики конструкторов LEGO на базе компьютера NXT (различия), аппаратный и программный состав конструкторов LEGO на базе компьютера NXT(EV3) (различия), сервомотор NXT (EV3). Датчики цвета, ультразвуковой датчик, интерактивный сервомотор, программное обеспечение, датчики NXT 2.0, EV3, состав и архитектура конструктора NXT 2.0, EV3.

Практика: Не предусмотрена учебным планом.

# **Раздел 2. Модульный принцип в производстве. Передаточные механизмы. Разновидности ременных и зубчатых передач**

Тема 1. Роботы на производстве.

Теория: Ознакомление с производством и применением роботов на производстве Практика: Создание модели конвейера.

Тема 2. Зубчатые передачи.

Теория: Назначение и виды зубчатых передач. Применение зубчатых передач в технике

Практика: Сборка модели на зубчатой передаче.

Тема 3. Эксцентрики, кулачки, толкатели, шатуны.

Теория: Понятие кулачков и эксцентриков, их различия. Понятие кривошипношатунного механизма.

Практика: Создание моделей по предложенным схемам.

Тема 4. Дифференциальная передача.

Теория: Принцип работы и назначения дифференциала. Использование данных передач в робототехнике.

Практика: Программирование с дифференциалом.

# **Раздел 3. Проектная деятельность. Комплексное применение знаний по построению конструкций и механизмов.**

Тема 1. Конструирование модели редуктора..

Теория: Правила сборки. Определение алгоритма движения. Конструкторское решение.

Практика: Работа со схемой. Написание программы (несколько вариантов). Сборка модели. Способы модернизации модели. Тестирование на поле. Включение модели с использованием разных вариаций программы. Корректировка программы.

Тема 2. Защита проекта.

Теория: Не предусмотрена учебным планом.

Практика:

-обоснование выбранной темы;

- презентация этапов создания модели;

-демонстрация конечного результата;

- обсуждение лучших разработок, внесение коррективов.

Тема 3. Конструирование робота с использованием ременных и зубчатых передач.

Теория: Правила сборки. Определение алгоритма движения. Конструкторское решение. Практика: Работа со схемой. Написание программы движения (несколько вариантов). Сборка модели. Способы модернизации модели. Тестирование на поле. Включение модели с использованием разных вариаций программы. Корректировка программы.

Тема 4. Защита проекта.

Теория: Не предусмотрена учебным планом.

Практика:

-обоснование выбранной темы;

- презентация этапов создания модели;

-демонстрация конечного результата;

- обсуждение лучших разработок, внесение коррективов.

Тема 5. Конструирование робота для кегельринга**.** 

Теория: Правила сборки. Инженерные задачи. Особенности написание программы для кегельринга. Определение алгоритма движения.

Практика: Работа со схемой. Построение модели для соревнования. Написание программы движения. Тестирование на поле. Включение модели. Корректировка программы.

Тема 6. Защита проекта.

Теория: Не предусмотрена учебным планом.

Практика:

-обоснование выбранной темы;

- презентация этапов создания модели;

-демонстрация конечного результата;

- обсуждение лучших разработок, внесение коррективов.

Тема 7. Состязание "Кегельринг" (межгрупповое).

Теория: Не предусмотрена учебным планом.

Практика: Испытание моделей в состязаниях. Анализ конструкции. Улучшение конструкции, изменение программы.

## **Раздел 4. Свободное моделирование.**

Тема 1. Конструирование моделей на свободную тему.

Теория: Конструкторское решение. Определение алгоритма работы. Распределение ролей. Практика: Работа в разных спецификах проекта. Разработка, конструирование, программирование собственных моделей в группах. Презентация моделей.

#### **1.5 Планируемые результаты**

К окончанию 1 года обучения учащиеся должны:

*знать:* 

− виды подвижных и неподвижных соединений в конструкторе;

− основные приемы конструирования роботов LEGO;

− правила безопасной работы;

− правила безопасного использования сети интернет;

− этику дистанционного общения;

− о профессиях, связанных с изучаемой предметной областью.

*уметь:* 

− работать по предложенным инструкциям;

проводить сборку робототехнических средств, с применением LEGO конструкторов;

К окончанию 2 года обучения учащиеся должны:

*знать:* 

− приемы конструирования и программирования роботов LEGO;

*уметь:* 

− создавать действующие модели роботов на основе конструктора LEGO;

− создавать программы на компьютере на основе компьютерной программы Robolab;

− передавать (загружать) программы в RСX и NXT;

− корректировать программы при необходимости;

− демонстрировать технические возможности роботов;

− излагать логически правильно действие своей модели (проекта).

К окончанию 3 года обучения учащиеся должны:

*знать*:

− определения робототехнического устройства, наиболее распространенные ситуации, в которых применяются роботы;

− иметь представления о перспективах развития робототехники, основные компоненты программных сред;

− основные принципы компьютерного управления, назначение и принципы работы цветового, ультразвукового датчика, датчика касания, различных исполнительных устройств;

− различные способы передачи механического воздействия, различные виды шасси, виды и назначение механических захватов;

*уметь:*

− подбирать необходимые датчики и исполнительные устройства, собирать простейшие устройства с одним или несколькими датчиками, собирать и отлаживать конструкции базовых роботов;

− правильно выбирать вид передачи механического воздействия для различных технических ситуаций, собирать действующие модели роботов, а также их основные узлы и системы;

− вести индивидуальные и групповые исследовательские работы.

# **Раздел 2. Комплекс организационно-педагогических условий**

 $\mathbf{r}$ 

# **2.1 Календарный учебный график**

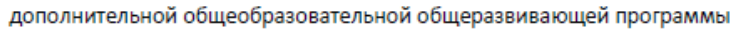

Школа робототехники

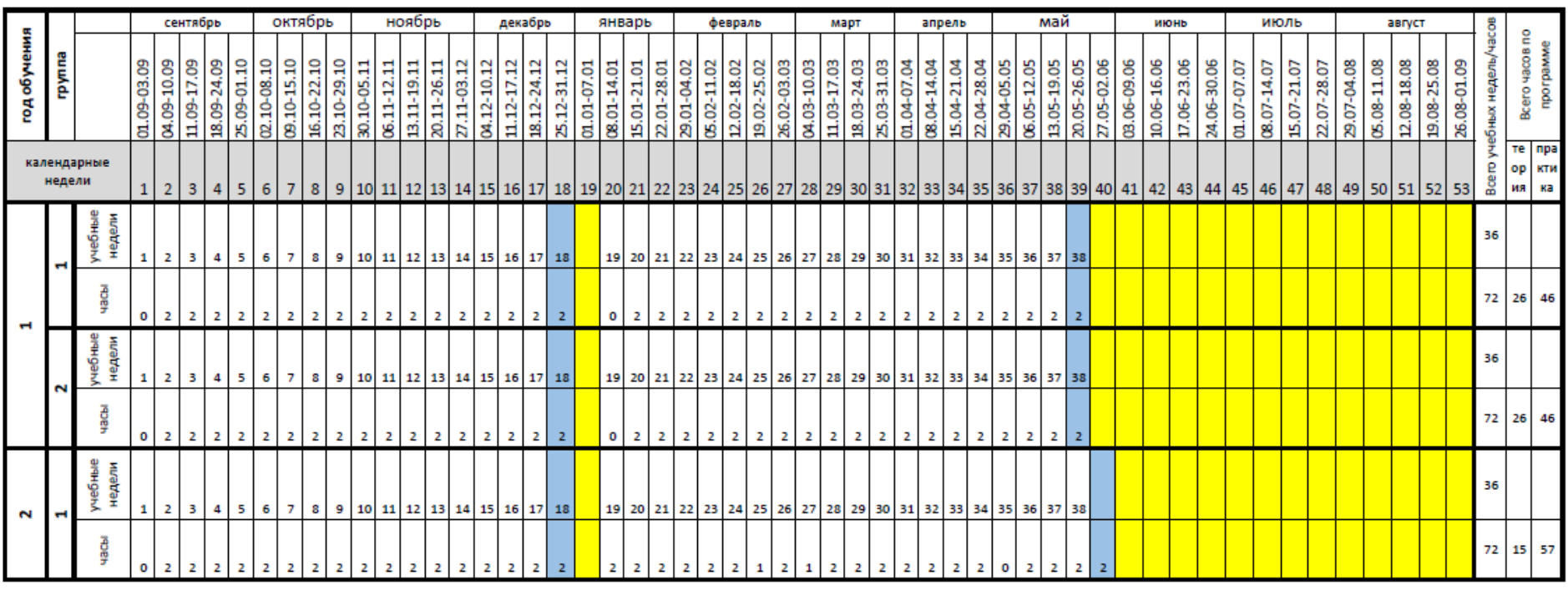

- учебные занятия по расписанию

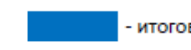

- итоговая аттестация

- промежуточная аттестация

- каникулярный период

 $\sim$ 

Праздничные дни - согласно производственному календарю.

#### **2.2 Условия реализации программы**

*Материально-техническое обеспечение* 

Реализация программы предполагает наличие оборудованного учебного кабинета:

− рабочие места по количеству обучающихся, оснащенные персональными компьютерами или ноутбуками с установленным лицензионным программным обеспечением;

− рабочее место преподавателя, оснащенное персональным компьютером или ноутбуком с установленным лицензионным программным обеспечением;

− наличие выхода в информационно-коммуникационную сеть интернет;

− программное обеспечение для дистанционного обучения (Интернет-браузер, программы для просмотра изображений и видео-файлов, пакет MS Office и др.); цифровая платформа реализации образовательной программы (Вконтакте https://vk.com/club172798194);

− наборы конструкторов роботов компании ЛЕГО MINDSTORMS NXT 2.0 версии 8547. В наборе 625 ЛЕГО-элементов, включая NXT-блок, датчик цвета, датчики касания, ультразвуковой датчик, сервомоторы 9 В. ion EV3 LEGO;

− образовательный набор "Матрёшка X", AMP-S008;

− магнитно-маркерная доска;

− наличие локальной сети и доступа к сети Интернет.

*Информационное обеспечение обучения:* 

Обучающиеся ГБУДО ДУМ «Магнит» с компьютеров учреждения (в т.ч. в сопровождении педагога), а также из дома могут бесплатно оформить Виртуальный читательский билет (Виртуальный абонемент) в Челябинской областной универсальной научной библиотеке (ЧОУНБ): http://chelreglib.ru/ru/pages/readers/services/virtabonement/

(ссылка на прохождение удалённой регистрации). После регистрации в ЧОУНБ обучающийся получает бесплатный доступ к следующим электронным библиотечным системам: Электронная библиотека ЛитРес, Электронная библиотечная система Лань, Библиотека Global F5, Электронная библиотечная система IPRbooks, Библиотека периодических изданий EastView, Библиотека Нон-фикшн, База данных Polpred, Электронная библиотечная система Университетская библиотека онлайн, Электронная библиотечная система BOOK.ru, Электронная библиотечная система Юрайт, Электронная библиотечная система Znanium.com.

ГБУДО ДУМ «Магнит» для работы с электронными ресурсами предоставляет обучающимся компьютерный класс (каб.№ 23) и выход в интернет.

Литература и интернет-ресурсы для обучающихся программы «Робототехника»:

1. Основы робототехники : учебное пособие / В. С. Глухов, А. А. Дикой, Р. А.

Галустов, И. В. Дикая. — Армавир : Армавирский государственный педагогический университет, 2019. — 308 c. — Режим доступа: <http://www.iprbookshop.ru/82448.html>

2. Русин Г.С. Привет, робот! Моя первая книга по робототехнике [Электронный ресурс]/ Русин Г.С., Дубовик Е.В., Иркова Ю.А.— Электрон. текстовые данные.— Санкт-

Петербург: Наука и Техника, 2018.— 304 c.— Режим доступа: <http://www.iprbookshop.ru/78099.html> 3. Новые механизмы в современной робототехнике [Электронный ресурс]/ Г.В.

Рашоян [и др.].— Электрон. текстовые данные.— Москва: Техносфера, 2018.— 316 c.— Режим доступа: [http://www.iprbookshop.ru/93375.html.](http://www.iprbookshop.ru/93375.html) 

4. Киселёв М.М. Робототехника в примерах и задачах [Электронный ресурс]: курс программирования механизмов и роботов/ Киселёв М.М., Киселёв М.М.— Электрон. текстовые данные.— Москва: СОЛОН-ПРЕСС, 2017.— 136 c.— Режим доступа: [http://www.iprbookshop.ru/80564.html.](http://www.iprbookshop.ru/80564.html) 

5. Салахова А.А. Конструируем роботов на Arduino®. Да будет свет! [Электронный ресурс]/ Салахова А.А.— Электрон. текстовые данные.— Москва: Лаборатория знаний, 2017.— 50 c.— Режим доступа: [http://www.iprbookshop.ru/89043.html.](http://www.iprbookshop.ru/89043.html) 

6. Рыжая Е.И. Конструируем роботов на LEGO® MINDSTORMS® Education EV3. В поисках сокровищ [Электронный ресурс]/ Рыжая Е.И., Удалов В.В.— Электрон. текстовые данные.— Москва: Лаборатория знаний, 2017.— 65 c.— Режим доступа: [http://www.iprbookshop.ru/89049.html.](http://www.iprbookshop.ru/89049.html) 

7. Конструируем роботов на LEGO® MINDSTORMS® Education EV3. Сборник проектов №1 [Электронный ресурс]/ А.А. Салахова [и др.].— Электрон. текстовые данные.— Москва: Лаборатория знаний, 2019.— 249 c.— Режим доступа: <http://www.iprbookshop.ru/89059.html>

8. Конструируем роботов на LEGO® MINDSTORMS® Education EV3. Сборник проектов №2 [Электронный ресурс]/ А.А. Салахова [и др.].— Электрон. текстовые данные.— Москва: Лаборатория знаний, 2020.— 283 c.— Режим доступа: <http://www.iprbookshop.ru/98570.html>

#### **1 год обучения**

## **Раздел 1. Введение в программу.**

1. Правила техники безопасности в кружке робототехники/ robot-help.ru помощь начинающим робототехникам // - Режим доступа:

[https://zen.yandex.ru/media/id/5a60fe049e29a26abd713312/pravila-tehniki-bezopasnosti](https://zen.yandex.ru/media/id/5a60fe049e29a26abd713312/pravila-tehniki-bezopasnosti-v-krujke-robototehniki-5b9fd5f7ff0d7500aa0954be)[vkrujke-robototehniki-5b9fd5f7ff0d7500aa0954be](https://zen.yandex.ru/media/id/5a60fe049e29a26abd713312/pravila-tehniki-bezopasnosti-v-krujke-robototehniki-5b9fd5f7ff0d7500aa0954be)

2. Робототехника: история. Основные задачи робототехники / Статьи // Сервомеханизмы Новые идеи в линейном движении. – Режим доступа: <http://www.servomh.ru/stati/robototehnika-istoriya-osnovnye-zadachi-robototehniki>

3. Виды робототехнического оборудования/ Статьи //zarnitza.Разработка и производство учебного оборудования**-** Режим доступа: [https://zarnitza.ru/press](https://zarnitza.ru/press-center/blog/obrazovatelnoe-oborudovanie-po-robototekhnike/)[center/blog/obrazovatelnoeoborudovanie-po-robototekhnike/](https://zarnitza.ru/press-center/blog/obrazovatelnoe-oborudovanie-po-robototekhnike/)

4. Новые механизмы в современной робототехнике [Электронный ресурс]/ Г.В. Рашоян [и др.].— Электрон. текстовые данные.— Москва: Техносфера, 2018.— 316 c.— Режим доступа: [http://www.iprbookshop.ru/93375.html.](http://www.iprbookshop.ru/93375.html) 

5. Первые шаг в робототехнике /Материалы //LEGO® Education Ресурсы и поддержка. – Режим доступа:<https://education.lego.com/ru-ru/support>

6. Классификация деталей, крепление деталей между собой, главный блок, моторы, датчики/Урок №1 - Знакомство с конструктором/Первые шаги //robot-help.ru помощь начинающим робототехникам // - Режим доступа: [https://robot](https://robot-help.ru/lessons/lesson-1.html)[help.ru/lessons/lesson-1.html](https://robot-help.ru/lessons/lesson-1.html)

## **Раздел 2. Начало работы.**

1. LEGO Mindstorms Education EV3 - Обзор конструктора/ Статьи //Educube образование в кубе. – Режим доступа: <https://educube.ru/news/1206/> 2. Датчики и специальные детали / Статьи /Модули//Robo1540– Режим доступа:

[https://canvas.instructure.com/courses/1107272/pages/datchiki-i-spietsialnyie-dietali](https://canvas.instructure.com/courses/1107272/pages/datchiki-i-spietsialnyie-dietali-v-mindstorm)[vmindstorm](https://canvas.instructure.com/courses/1107272/pages/datchiki-i-spietsialnyie-dietali-v-mindstorm)

3. Работа с датчиками /Учебное пособие по программированию в среде Lego Mindstorms EV3 - Режим доступа: [https://mir-kubikov.ru/upload/Lego\\_Mindstorms\\_EV3.pdf](https://mir-kubikov.ru/upload/Lego_Mindstorms_EV3.pdf)

4. Датчик касания EV3. Датчики и сенсоры Lego Mindstorms Education EV3. – Режим доступа: <https://www.youtube.com/watch?v=VJXSohp3Cvk>

5. Датчик цвета /– Режим доступа: <https://www.youtube.com/watch?v=pmq7ydRHT3E>

6.Ультразвуковой датчик / – Режим доступа: <https://www.youtube.com/watch?v=yCFpVOV364U>

7. Гироскопический датчик /Урок №10 - Гироскопический датчик /Первые шаги

//robot-help.ru помощь начинающим робототехникам // - Режим доступа: [https://robothelp.ru/lessons/lesson-10.html](https://robot-help.ru/lessons/lesson-10.html)

## **Раздел 3. Первая модель.**

1. Русин Г.С. Привет, робот! Моя первая книга по робототехнике [Электронный ресурс]/ Русин Г.С., Дубовик Е.В., Иркова Ю.А.— Электрон. текстовые данные.— Санкт-Петербург: Наука и Техника, 2018.— 304 c.— Режим доступа: <http://www.iprbookshop.ru/78099.html>

2. Филиппов С.А. Уроки робототехники. Конструкция. Движение. Управление [Электронный ресурс]/ Филиппов С.А.— Электрон. текстовые данные.— Москва: Лаборатория знаний, 2018.— 191 c.— Режим доступа: <http://www.iprbookshop.ru/89071.html>

3. Урок по теме: учимся программировать с EV3. - Режим доступа: [http://site653489.mozfiles.com/files/653489/2.pdf](http://site-653489.mozfiles.com/files/653489/2.pdf)

## **Раздел 4. Программное обеспечение EV3.**

1. EV3 Lessons /Уроки программирования. – Режим доступа: <https://ev3lessons.com/ru/Lessons.html>

2. Знакомство со средой программирования Mindstorms EV3/ Программирование блоки// Статьи/ Робототехника.- Режим доступа: [https://sites.google.com/view/robototex](https://sites.google.com/view/robototex/%D0%BF%D1%80%D0%BE%D0%B3%D1%80%D0%B0%D0%BC%D0%BC%D0%B8%D1%80%D0%BE%D0%B2%D0%B0%D0%BD%D0%B8%D0%B5-%D0%B1%D0%BB%D0%BE%D0%BA%D0%B8/%D0%B7%D0%BD%D0%B0%D0%BA%D0%BE%D0%BC%D1%81%D1%82%D0%B2%D0%BE-%D1%81%D0%BE-%D1%81%D1%80%D0%B5%D0%B4%D0%BE%D0%B9-%D0%BF%D1%80%D0%BE%D0%B3%D1%80%D0%B0%D0%BC%D0%BC%D0%B8%D1%80%D0%BE%D0%B2%D0%B0%D0%BD%D0%B8%D1%8F)

3. Палитра блоков /Блоки программирования EV3//Робототехника для начинающих. Робототехника и программирование. – Режим доступа: <https://legoteacher.ru/bloki>[programmirovaniya-lego-ev3/palitra-blokov.html](https://legoteacher.ru/bloki-programmirovaniya-lego-ev3/palitra-blokov.html)

4. Программные блоки. – Режим доступа: <https://www.youtube.com/watch?v=aqhKcx7A6oI>

- 5. Запуск простой программы «большой мотор». Режим доступа: <https://www.youtube.com/watch?v=lkmQTCxEY88>
- 6. Запуск простой программы «средний мотор». Режим доступа: <https://www.youtube.com/watch?v=CmhWsZ7cmgs>

7. Киселёв М.М. Робототехника в примерах и задачах [Электронный ресурс]: курс программирования механизмов и роботов/ Киселёв М.М., Киселёв М.М.— Электрон. текстовые данные.— Москва: СОЛОН-ПРЕСС, 2017.— 136 c.— Режим доступа: [http://www.iprbookshop.ru/80564.html.](http://www.iprbookshop.ru/80564.html) 

#### **Раздел 5. Модели с датчиками.**

1. Блок работы с дисплеем EV3. – Режим доступа: <https://www.youtube.com/watch?v=CudWjzgcZBo>

2. Урок №4 – датчик касания /Первые шаги //robot-help.ru помощь начинающим робототехникам // - Режим доступа:<https://robot-help.ru/lessons/lesson-4.html>

3. Урок №5 – датчик цвета /Первые шаги //robot-help.ru помощь начинающим робототехникам // - Режим доступа: <https://robot-help.ru/lessons/lesson-5.html>

4. Урок №6 – продолжаем изучать датчик цвета /Первые шаги //robot-help.ru помощь начинающим робототехникам // - Режим доступа: <https://robot-help.ru/lessons/lesson-6.html>

5. Гироскопический датчик - Режим доступа: <https://www.youtube.com/watch?v=q5tqC0z3IYU>

6. Урок №7 –ультразвуковой датчик /Первые шаги //robot-help.ru помощь начинающим робототехникам // - Режим доступа: [https://robot-help.ru/lessons/lesson-](https://robot-help.ru/lessons/lesson-7.html)

[7.html](https://robot-help.ru/lessons/lesson-7.html)

7. Киселёв М.М. Робототехника в примерах и задачах [Электронный ресурс]: курс программирования механизмов и роботов/ Киселёв М.М., Киселёв М.М.— Электрон. текстовые данные.— Москва: СОЛОН-ПРЕСС, 2017.— 136 c.— Режим доступа: [http://www.iprbookshop.ru/80564.html.](http://www.iprbookshop.ru/80564.html) 

#### **Раздел 6. Проектная деятельность.**

1. Инструкции /Робот LEGO MINDSTORMS EV3 и NXT инструкции//- Режим

доступа:<https://www.prorobot.ru/lego.php>

2. Михалкина Е.В. Организация проектной деятельности [Электронный ресурс]: учебное пособие/ Михалкина Е.В., Никитаева А.Ю., Косолапова Н.А.— Электрон. текстовые данные.— Ростов-на-Дону: Издательство Южного федерального университета, 2016.— 146 c.— Режим доступа: [http://www.iprbookshop.ru/78685.html.](http://www.iprbookshop.ru/78685.html) 

3. Рыжая Е.И. Конструируем роботов на LEGO® MINDSTORMS® Education EV3. В поисках сокровищ [Электронный ресурс]/ Рыжая Е.И., Удалов В.В.— Электрон. текстовые данные.— Москва: Лаборатория знаний, 2017.— 65 c.— Режим доступа: http://www.iprbookshop.ru/89049.html.

4. Гоночная машина / Копилка /ПрогХаус. – Режим доступа:<http://www.proghouse.ru/article-box/62-racing-car>

5. Робот-охранник. – Режим доступа: [https://www.prorobot.ru/load/lego-ev3](https://www.prorobot.ru/load/lego-ev3-ohrannik.pdf) [ohrannik.pdf](https://www.prorobot.ru/load/lego-ev3-ohrannik.pdf) 

6. Робот для траектории на основе LEGO EV3/Примеры роботов / Правила //IRC Международные состязания роботов. – Режим доступа: [https://wroboto.ru/rules/RobotExample/RobotExamples-component\\_54.html](https://wroboto.ru/rules/RobotExample/RobotExamples-component_54.html)

7. Схемы роботов EV3, NXT и программы для соревнований/ Статьи /Главная //PRO POBOT.RU. – Режим доступа: [https://www.prorobot.ru/lego/ev3-roboti](https://www.prorobot.ru/lego/ev3-roboti-i-programmirovanie.php)[iprogrammirovanie.php](https://www.prorobot.ru/lego/ev3-roboti-i-programmirovanie.php)

8. Салахова А.А. Конструируем роботов на Arduino®. Да будет свет! [Электронный ресурс]/ Салахова А.А.— Электрон. текстовые данные.— Москва: Лаборатория знаний, 2017.— 50 c.— Режим доступа: [http://www.iprbookshop.ru/89043.html.](http://www.iprbookshop.ru/89043.html) 

9. Конструируем роботов на LEGO® MINDSTORMS® Education EV3. Сборник проектов №1 [Электронный ресурс]/ А.А. Салахова [и др.].— Электрон. текстовые данные.— Москва: Лаборатория знаний, 2019.— 249 c.— Режим доступа: <http://www.iprbookshop.ru/89059.html>

#### **Вводное занятие.**

1. Правила техники безопасности в кружке робототехники/ robot-help.ru помощь начинающим робототехникам // - Режим доступа:

[https://zen.yandex.ru/media/id/5a60fe049e29a26abd713312/pravila-tehniki-bezopasnosti](https://zen.yandex.ru/media/id/5a60fe049e29a26abd713312/pravila-tehniki-bezopasnosti-v-krujke-robototehniki-5b9fd5f7ff0d7500aa0954be)[vkrujke-robototehniki-5b9fd5f7ff0d7500aa0954be](https://zen.yandex.ru/media/id/5a60fe049e29a26abd713312/pravila-tehniki-bezopasnosti-v-krujke-robototehniki-5b9fd5f7ff0d7500aa0954be)

2. Портал «ПроеКТОриЯ». – Режим доступа: <https://proektoria.online/catalog/professions?q=робот>

#### **Раздел 1. Изучение среды управления и программирования.**

1. Движение робота ev3 вперед повороты/ Статьи /Главная //PRO POBOT.RU. – Режим доступа: <https://www.prorobot.ru/lego/dvizhenie-i-povoroty-ev3.php>

2. Златопольский Д.М. Программирование: типовые задачи, алгоритмы, методы [Электронный ресурс]/ Златопольский Д.М.— Электрон. текстовые данные.— Москва: Лаборатория знаний, 2020.— 224 c.— Режим доступа: [http://www.iprbookshop.ru/12264.html.](http://www.iprbookshop.ru/12264.html) 

3. Циклические алгоритмы EV3/ Статьи /Главная //PRO POBOT.RU. – Режим доступа: <https://www.prorobot.ru/lego/ciklicheskie-algoritmy-ev3.php>

4. Урок  $\mathcal{N} \geq 2$  – программирование движения робота/Первые шаги //robot-help.ru помощь начинающим робототехникам // - Режим доступа: [https://robothelp.ru/lessons/lesson-2.html](https://robot-help.ru/lessons/lesson-2.html)

#### **Раздел 2. Мостовые и полноприводные схемы.**

1. Инструкции по сборке /Robotobaza.ru // - Режим доступа:

<https://robotbaza.ru/page/uchebnye-materialy-lego-mindstorms>

2. Салахова А.А. Конструируем роботов на Arduino®. Да будет свет! [Электронный ресурс]/ Салахова А.А.— Электрон. текстовые данные.— Москва: Лаборатория знаний, 2017.— 50 c.— Режим доступа: [http://www.iprbookshop.ru/89043.html.](http://www.iprbookshop.ru/89043.html) 

3. Lego механизмы: шагающий робот/ NinoXT// - Режим доступа: <http://nnxt.blogspot.com/2010/09/blog>[-post\\_21.html](http://nnxt.blogspot.com/2010/09/blog-post_21.html)

## **Раздел 3. Проектная деятельность.**

1. Михалкина Е.В. Организация проектной деятельности [Электронный ресурс]: учебное пособие/ Михалкина Е.В., Никитаева А.Ю., Косолапова Н.А.— Электрон. текстовые данные.— Ростов-на-Дону: Издательство Южного федерального университета, 2016.— 146 c.— Режим доступа: [http://www.iprbookshop.ru/78685.html.](http://www.iprbookshop.ru/78685.html) 

2. Конструируем роботов на LEGO® MINDSTORMS® Education EV3. Сборник проектов №1 [Электронный ресурс]/ А.А. Салахова [и др.].— Электрон. текстовые данные.— Москва: Лаборатория знаний, 2019.— 249 c.— Режим доступа: http://www.iprbookshop.ru/89059.html

3. Гусеничный робот./ – Режим доступа: <https://www.youtube.com/watch?v=aZwEklzsgTE>

4. Урок №12 – робот сумоист / Первые шаги //robot-help.ru помощь начинающим робототехникам // - Режим доступа: [http://itrobo.ru/robototehnika/lego/shemy](http://itrobo.ru/robototehnika/lego/shemy-robotov/shema-sumoista-lego-ev3.html)[robotov/shemasumoista-lego-ev3.html](http://itrobo.ru/robototehnika/lego/shemy-robotov/shema-sumoista-lego-ev3.html)

#### **3 год обучения**

#### **Вводное занятие.**

1. Правила техники безопасности в кружке робототехники/ robot-help.ru помощь начинающим робототехникам. - Режим доступа: [https://zen.yandex.ru/media/id/5a60fe049e29a26abd713312/pravila-tehniki-bezopasnosti](https://zen.yandex.ru/media/id/5a60fe049e29a26abd713312/pravila-tehniki-bezopasnosti-v-krujke-robototehniki-5b9fd5f7ff0d7500aa0954be)[vkrujke-robototehniki-5b9fd5f7ff0d7500aa0954be](https://zen.yandex.ru/media/id/5a60fe049e29a26abd713312/pravila-tehniki-bezopasnosti-v-krujke-robototehniki-5b9fd5f7ff0d7500aa0954be)

#### **Раздел 1. Конструкторы компании Lego**

1. История конструкторов. - Режим доступа: [https://роботека.рф/LEGO\\_Mindstorms](https://роботека.рф/LEGO_Mindstorms)

2. Виды конструктора // - Режим доступа:<https://ru.wikipedia.org/wiki/Mindstorms>

**Раздел 2. Модульный принцип в производстве. Передаточные механизмы. Разновидности ременных и зубчатых передач**

1. Механическая передача. Зубчатая передача. Повышающие и понижающие передачи. Передаточное число. - Режим доступа: <https://www.youtube.com/watch?v=9V061BMFTLQ>

2. Давыдкин М.Н. Мехатроника и робототехника LEGO. От идеи до проекта: метод. указания / М.Н. Давыдкин. – М.Ж Изд. дом НИТУ «МИСиС», 2019. – 22с.

3. Ременные передачи. - Режим доступа: [https://infourok.ru/konspekt-zanyatiya-po](https://infourok.ru/konspekt-zanyatiya-po-lego-remennie-peredachi-vidi-remennih-peredach-1909572.html)[lego-remennie-peredachi-vidi-remennih-peredach-1909572.html](https://infourok.ru/konspekt-zanyatiya-po-lego-remennie-peredachi-vidi-remennih-peredach-1909572.html)

4. Зубчатые передачи. - Режим доступа[:https://uo](https://uo-kuragino.ru/upload/files/2019/November/91e4b77a/Bolshaya_kniga_LEGO_Mindstorms_EV3-5-1.pdf)[kuragino.ru/upload/files/2019/November/91e4b77a/Bolshaya\\_kniga\\_LEGO\\_Mindstorms\\_EV3](https://uo-kuragino.ru/upload/files/2019/November/91e4b77a/Bolshaya_kniga_LEGO_Mindstorms_EV3-5-1.pdf) [-5-1.pdf](https://uo-kuragino.ru/upload/files/2019/November/91e4b77a/Bolshaya_kniga_LEGO_Mindstorms_EV3-5-1.pdf)

**Раздел 3. Проектная деятельность. Комплексное применение знаний по построению конструкций и механизмов.** 

1. Понятие редуктора. - Режим доступа: [https://www.prorobot.ru/load/zaniatie\\_1](https://www.prorobot.ru/load/zaniatie_1-osnovy_konstruirovaniia.pdf) [osnovy\\_konstruirovaniia.pdf](https://www.prorobot.ru/load/zaniatie_1-osnovy_konstruirovaniia.pdf)

2. Михалкина Е.В. Организация проектной деятельности [Электронный ресурс]: учебное пособие/ Михалкина Е.В., Никитаева А.Ю., Косолапова Н.А.— Электрон. текстовые данные.— Ростов-на-Дону: Издательство Южного федерального университета, 2016.— 146 c.— Режим доступа: [http://www.iprbookshop.ru/78685.html.](http://www.iprbookshop.ru/78685.html) 

3. Применение механизмов в моделях. - Режим доступа: [https://education.lego.com/\\_/downloads/MachinesAndMechanisms\\_ISPM\\_1.0\\_ru-RU.pdf](https://education.lego.com/_/downloads/MachinesAndMechanisms_ISPM_1.0_ru-RU.pdf)

4. Кегельринг. - Режим доступа: <https://robot-help.ru/lessons-2/lesson-11.html>

5. Программа для кегельринга. - Режим доступа: [https://legoteacher.ru/lego](https://legoteacher.ru/lego-programmirovanie/kegelring/)[programmirovanie/kegelring/](https://legoteacher.ru/lego-programmirovanie/kegelring/)

#### *Кадровое обеспечение:*

Педагог дополнительного образования I квалификационной категории (Приказ МОиН ЧО № 01/1500 от 26.05.2021 (действует до 17.05.2026)) - Ильина Юлия Александровна.

Высшее образование: ФГБОУ ВО «МГТУ им.Г.И.Носова», 2018 (по специальности «Электроника и наноэлектроника»). ФГБОУ ВО «МГТУ им.Г.И.Носова», 2020 (по специальности «Психолого-педагогическое образование») Дополнительная профессиональная переподготовка:

- ИДПО "Горизонт" с 20.09.2017 по 09.06.2018 № 740400001073 "Психология и педагогика дошкольного образования". Повышение квалификации:

- ЧИРПО с 05.10.2020 по 16.10.2020, "Организация профессиональной деятельности психолого-педагогического направления", 82 ч., № ПК 001949;

- АНО ДПО "Платформа" с15.10.20 по 16.10.20 "Обучение по оказанию первой помощи пострадавшим в образовательной организации", 16 часов;

АО "Академия "Просвещения" с 29.06.2020 по 20.10.2020 "Организация и осуществление дополнительного образования детей с ОВЗ и инвалидностью от 5 лет до 18 лет", 72 часа.

#### **2.3 Формы аттестации учащихся** - контрольный урок.

Контрольный урок включает в себя комплекс теоретических знаний (проверяемых в форме устного опроса, беседы, выполнения тестовых заданий) и практических умений и навыков по пройденному материалу. Оценка практических навыков в ходе контрольного урока может проводиться в виде открытых уроков, выставки технического творчества, выполнении практических заданий, фото/видео демонстрации.

*Формы итогового контроля:* 

- защита проекта - при очной итоговой аттестации;

- защита проекта (фото/видео демонстрация) – при дистанционном обучении

Защита проекта представляет собой мероприятие по демонстрации умений и навыков конструирования, программирования, испытания модели.

## **2.4 Оценочные материалы**

*Промежуточная аттестация 1-го полугодия:* 

Контроль уровня знаний по теоретической подготовке проводится в форме тестирования. В каждом вопросе из предложенных вариантов ответов выбрать **один вариант**, который, по вашему мнению, является полным и верным. Вопросы теста:

**1) Робот - это …** 

**а) автоматическое устройство. Действуя по заранее заложенной программе и получая информацию о внешнем мире от датчиков. При этом может, как и иметь связь с оператором, так и действовать автономно.** 

б) устройство или система, способное выполнять заданную, чётко определённую изменяемую последовательность операций.

в) механизм, выполняющий под управлением оператора действия(манипуляции), аналогичные действиям руки человека. Применяются при работе в опасных или трудных условиях.

**2) Сколько датчиков можно подключить к контролеру NXT, EV3 без использования мультиплексора?** 

- а) 6
- б) 8
- **в) 4**
- г) 3
- д) 5

**3) Какое управление оператором нужно использовать для повторения программы?** 

а) Ожидание

**б) Цикл** 

в) Переключатель

г) Прерывание

# **4) Отметьте блок рулевого управления**

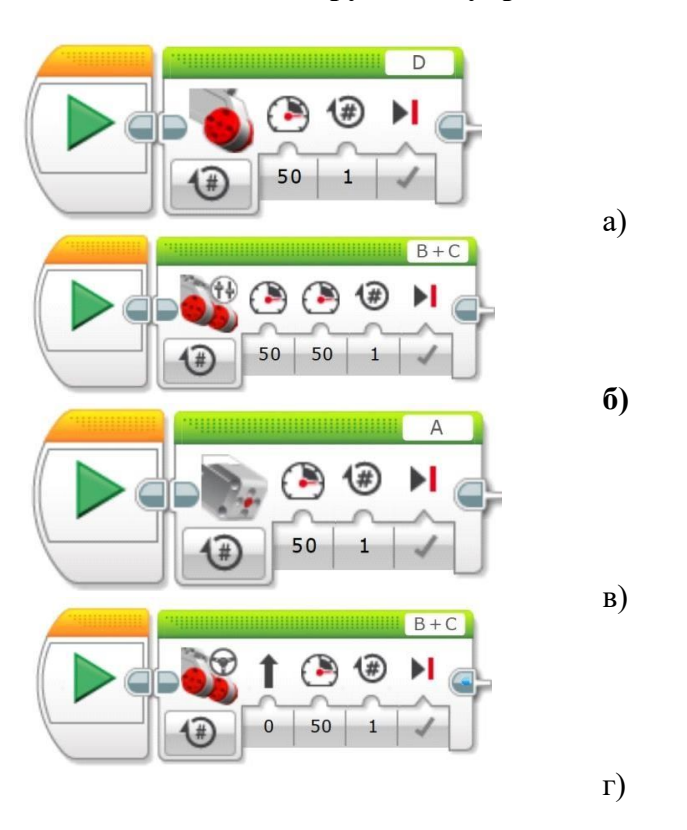

**5) Дополнительную информацию в программном обеспечении EV3 можно найти в разделе…..** 

а) инструменты

б) файл

**в) редактировать** 

г) справка

д) на сайте lego.com

**6) Сколько батареек и какого типа необходимо для питания модуля EV3?** 

а) 6 штук типа АА

б) 6 штук типа ААА

**в) 4 штуки типа АА** 

г) 4 штуки типа ААА

д) 5 штук типа АА

**7) Сколько оборотов сделает колесо, при непосредственном креплении к мотору, который в свою очередь делает оборот на 360<sup>о</sup>**

а) 2

б)3

**в) 1** 

г) ½

**8) В каком режиме датчик цвета горит синей подсветкой?** а) «Яркость отраженного света»

**б) «Яркость внешнего освещения**»

в) «Цвет»

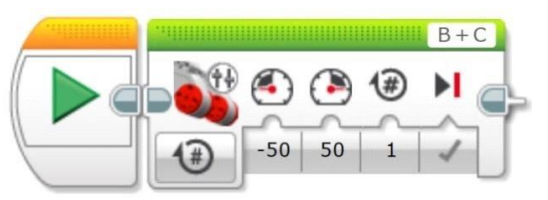

**9) Какие действия будут выполняться согласно изображению программного блока?** 

**а) мотор В и мотор С будут двигаться со скоростью 50 один оборот по часовой стрелке.** 

б) мотор В и мотор С будут двигаться со скоростью 50 два оборота против часовой стрелки

в) мотор В будет двигаться со скоростью 50 один оборот по часовой стрелке, мотор С будет двигаться со скоростью 50 против часовой стрелки

г) мотор В будет двигаться со скоростью 50 один оборот против часовой стрелки,

мотор С будет двигаться со скоростью 50 по часовой стрелке

**10) Какое наибольшее расстояние, на котором ультразвуковой датчик может обнаружить объект?** 

а) 100 см.

б) 1 м.

**в) 3 м.** 

г) 250 см.

Критерии оценивания теста: 8-10 правильных ответа- отлично

7 -9 правильных ответа – хорошо

5-8 правильных ответов - удовлетворительно

Менее 5 – неудовлетворительно

## *Практическое задание 1 полугодия:*

Задание 1. Напишите программу вывода на дисплей прямой линии, которая разделит его вертикально на две равные части. Для этого необходимо задать в параметрах команды координаты начальной и конечной точек прямой. Измените данную программу так, чтобы она делила экран по горизонтали пополам.

Задание 2. Напишите программу прямолинейного движения для проезда роботом расстояния в 0,5 метра.

Критерии оценки:

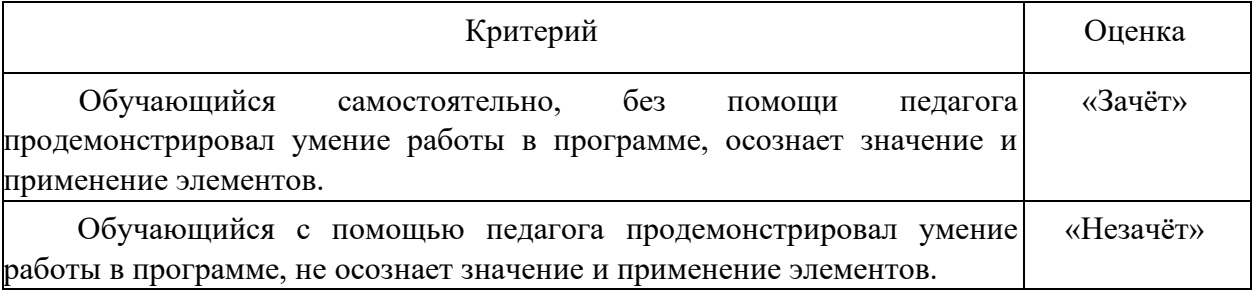

# *Промежуточная аттестация 2 полугодия:*

Контроль уровня знаний по теоретической подготовке проводится в форме тестирования. В каждом вопросе из предложенных вариантов ответов выбрать **один вариант**, который, по вашему мнению, является полным и верным.

Вопросы теста:

**1) Какого из перечисленных роботов, пока еще не существует на ранке?** а) Робот учитель

## **б) Нано робот**

в) Андроид (похожий на человека)

г) Хирургический робот

**2) Используя какой датчик можно сконструировать робота, который передвигается при помощи двух осевых колес?** 

а) Ультразвуковой

б) Датчик цвета

## **в) Гироскопический датчик**

г) Датчик касания

**3) В какой из механических передач движение осуществляется за счет трения?** а) Ременная

б) Зубчатая

в) Червячная

**г) Цепные** 

## **4) Как звучит нулевой закон робототехники:**

# **а) Робот не может причинить вред человеку или своим бездействием допустить, чтобы человеку был причинён вред.**

б) Робот должен повиноваться всем приказам, которые даёт человек, кроме тех случаев, когда эти приказы противоречат Первому Закону.

в) Робот должен заботиться о своей безопасности в той мере, в которой это не противоречит Первому или Второму Законам.

г) Робот не может причинить вред человечеству или своим бездействием допустить, чтобы человечеству был причинён вред.

## **5) Датчик цвета – это**

а) это аналоговый датчик, который может определять, когда красная кнопка датчика нажата, а когда отпущена.

б) это цифровой датчик, который обнаруживает вращательное движение по одной оси.

# **в) это цифровой датчик, который может обнаруживать инфракрасный цвет, отраженный от сплошных объектов.**

г) это цифровой датчик, который может определять цвет или яркость света. **6) Какое количество цветов заложено в контроллер EV3?** а) 8

**б) 32** 

в) 7

г)10

**7) Датчик касания подключается к модулю EV3 через порт….** а) А12C34

б) B123CD

в) CAF12E

г) DCBA

**д) 1234** 

**8) Диапазон датчика температуры** а) -20 – 120

б) 20 – 100

**в) 0 – 80** 

г) -50 – 50

**9) Если вы создаете программы, когда модуль EV3 не подключен к компьютеру, программное обеспечение назначит моторам порты по умолчанию. К какому порту будет подключаться средний мотор?** 

- а) А
- б) B
- **в) C**
- г) D
- 

**10) Какие действия будут выполняться при запуске этого участка программы?** 

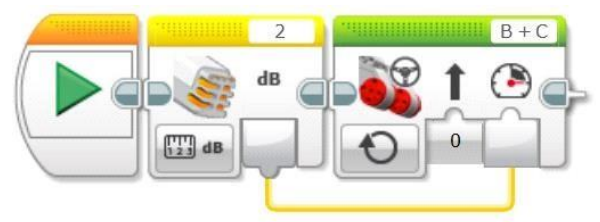

**а) Обнаружение черты** 

б) Управление по звуку

в) Определение расстояния

Критерии оценивания теста: 8-10 правильных ответа- отлично

7 -9 правильных ответа – хорошо

5-8 правильных ответов - удовлетворительно

Менее 5 – неудовлетворительно

## *Практическое задание 2 полугодия:*

Задание 1. Необходимо написать программу движения робота, останавливающегося при достижении черной линии.

Задание 2. Необходимо написать программу для робота, передвигающегося внутри круга, окантованного черной окружностью по следующему правилу: робот движется вперед прямолинейно; достигнув черной линии, робот останавливается; робот отъезжает назад на два оборота моторов; робот поворачивает вправо на 90 градусов; движение робота повторяется.

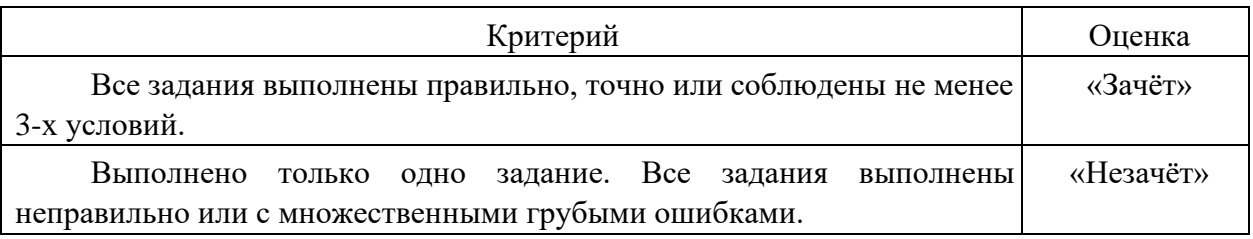

## *Промежуточная аттестация 3 полугодия:*

Контроль уровня знаний по теоретической подготовке проводится в форме тестирования. В каждом вопросе из предложенных вариантов ответов выбрать **один вариант**, который, по вашему мнению, является полным и верным.

Вопросы теста:

**1) Укажите шину, отвечающую за передачу данных между устройствами?** 

**а) Шина данных** 

б) Шина адреса

в) Шина управления

**2) поименованная, либо адресуемая иным способом область памяти, адрес которой можно использовать для осуществления доступа к данным и изменять значение в ходе выполнения программы – это…** 

а) константа

б) логическая операция

в) цикл

**г) переменная** 

**3) Какое расстояние обнаружения у ультразвукового датчика?** а) 3 - 250 см

б) 3 - 250 дм

**в) 500 см** 

г) 1 см - 1 м

**4) Какой датчик EV3 является аналоговым?** а) датчик цвета

# **б) гироскопический датчик**

в) датчик касания

г) ультразвуковой датчик

Д) инфракрасный датчик и маяк

**5) Перечислите, в каких программных средах отсутствует блок оператора** 

**ЦИКЛ?** 

а) EV3

б) Lego We Do

**в) Digital Designer** 

г) RobotC

**6) Какой блок мы будем использовать для принятия решения в динамическом процессе на основе информации датчика?** 

а) цикл

**б) переключатель** 

в) переменная

г) случайное значение

**7) Машины управляющие рабочими или энергетическими машинами, которые способны изменять программу своих действий в зависимости от состояния окружающей среды:** 

а) Энергетические машины

б) Информационные машины

**в) Кибернетические машины** 

г) Рабочие машины

**8) Если вы создаете программы, когда модуль EV3 не подключен к компьютеру, программное обеспечение назначит датчикам порты по умолчанию. К какому порту будет подключаться датчик касания?**

- а) 1
- б) 2
- в) 3
- **г) 4**

**9) На сегодняшний день разрабатываются роботы четвертого поколения, например главной особенностью роботов третьего поколения является умение «видеть», то есть воспринимать световые сигналы и разбираться в цветах. Какая важная особенность появляется у роботов четвертого поколения?** 

а) Распознание звука, выполнение голосовых команд

**б) Адаптация, приспособление к окружающему миру** 

в) Осязание: распознание прикосновения, тепла.

Г) Умение летать, находиться в условиях недоступных для человека

**10) Впервые понятие «искусственный интеллект» было высказано Джоном Маккарти на конференции в Дартмутском университете в середине…** а) 40-ых

**б) 50-ых** 

в) 60-ых

г) 70-ых

Критерии оценивания теста:

8-10 правильных ответа- отлично

7 -9 правильных ответа – хорошо

5-8 правильных ответов - удовлетворительно

Менее 5 – неудовлетворительно

*Практическое задание 3 полугодия:* 

Задание 1. Создать программу: при нажатии на датчик касания робот крутится на месте.

Задание 2. Напишите программу, чтобы робот двигался вперед, поворачивался на 45 градусов и двигался дальше.

## Критерии оценки:

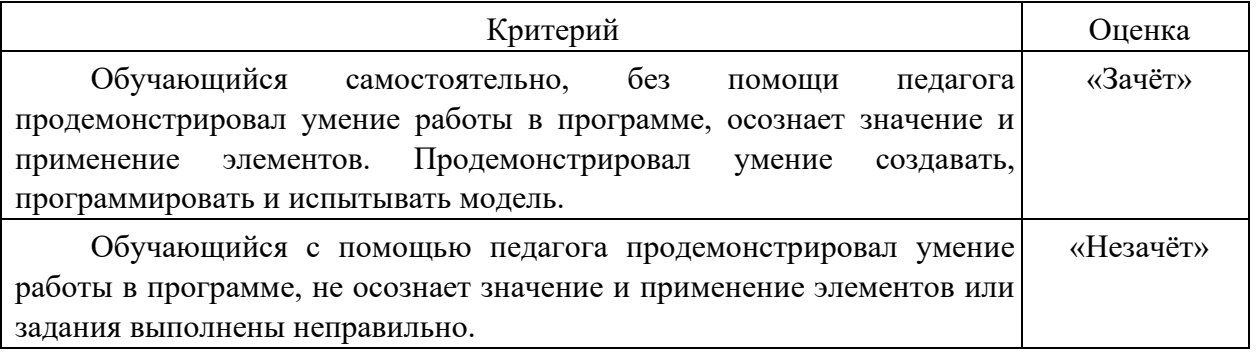

*Промежуточная аттестация 4 полугодия:* 

Контроль практической подготовленности по окончании 4-го полугодия основывается на проверке **выполнения контрольных заданий:**

Задания:

**1. Опишите настройки блока «Звук» по его пиктограмме. Ответы запишите под соответствующими номерами ниже.** 

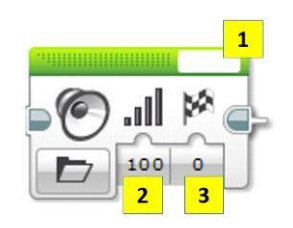

• \_\_\_\_\_\_\_\_\_\_\_\_\_\_\_\_\_\_\_\_\_\_\_\_\_\_\_\_\_\_\_\_\_\_\_\_\_\_\_\_\_\_\_\_\_\_\_\_\_\_\_\_\_\_\_\_\_\_\_\_\_\_\_\_\_\_ • \_\_\_\_\_\_\_\_\_\_\_\_\_\_\_\_\_\_\_\_\_\_\_\_\_\_\_\_\_\_\_\_\_\_\_\_\_\_\_\_\_\_\_\_\_\_\_\_\_\_\_\_\_\_\_\_\_\_\_\_\_\_\_\_\_\_ • \_\_\_\_\_\_\_\_\_\_\_\_\_\_\_\_\_\_\_\_\_\_\_\_\_\_\_\_\_\_\_\_\_\_\_\_\_\_\_\_\_\_\_\_\_\_\_\_\_\_\_\_\_\_\_\_\_\_\_\_\_\_\_\_\_\_ **2.** 

**Ожидание событий от двух датчиков.** 

**Установите на роботе два датчика касания – один смотрит вперед, другой – назад.** 

**Напишите программу, чтобы робот менял направление движения на противоположное при столкновении с препятствием, при этом:** 

а) при движении вперед опрашивается передний датчик

б) при движении назад опрашивает задний датчик **3. Управление звуком.** 

а) робот должен начать двигаться после громкого хлопка.

б) после еще одного хлопка робот должен повернуть на 180 градусов и снова ехать вперед.

# **4. Ниже представлены числовые обозначения блоков набора LEGO Mindstorms EV3.**

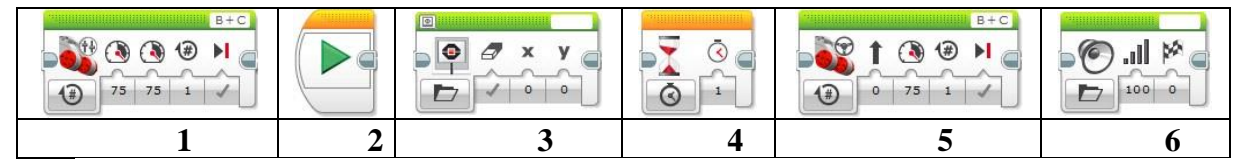

согласно которой ваш робот будет делать следующее: Запишите программу в виде числовой последовательности (например, 2116),

- Включится;
- подождет 2 секунды;
- издаст звуковой сигнал;
- проедет  $20$  см.;
- поменяет изображение экрана;
- издаст звуковой сигнал;
- повернёт на 90 градусов;
- проедет 30 см.;
- поменяет изображение экрана;
- издаст звуковой сигнал.

Настройки блоков при этом описывать не нужно. Ответ: **\_\_\_\_\_\_\_\_\_\_\_\_\_\_\_\_\_\_\_\_\_\_\_\_\_\_\_\_\_\_\_\_\_\_\_\_\_\_\_\_\_\_\_\_\_\_\_\_\_\_\_\_\_\_\_\_** 

## Критерии оценки:

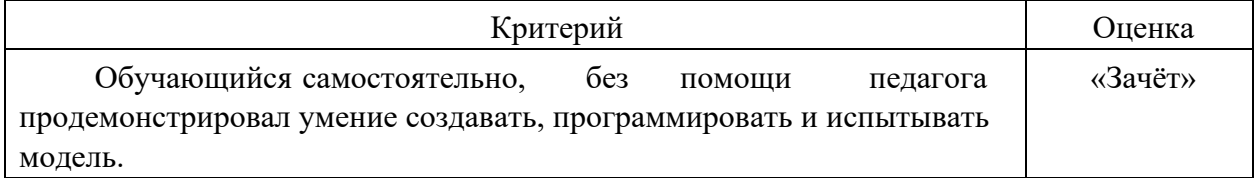

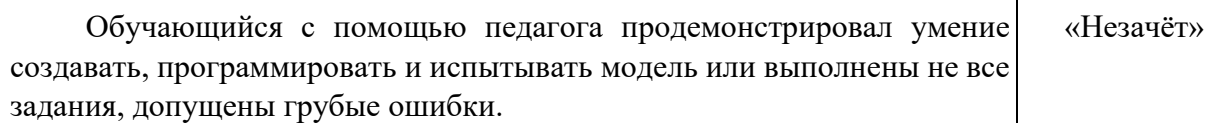

# *Промежуточная аттестация 5 полугодия:*

Контроль уровня знаний по теоретической подготовке проводится в форме тестирования. В каждом вопросе из предложенных вариантов ответов выбрать **один вариант**, который, по вашему мнению, является полным и верным.

## **1. Выберите правильное определение робота:**

**a) Автоматическое или автоматизированное устройство, включающее в себя систему датчиков, контроллер и исполняющее устройство, выполняющее некоторые операции по заранее заданной программе, самостоятельно или по команде человека.**

b) Система, оснащенная искусственным интеллектом для принятия решения.

c) Механическое устройство, выполняющее операции в автоматическом режиме.

d) Системы климат-контроля

# **2. Что обязательно понадобится для того, чтобы роботизировать террариум?**

**a) Датчики влажности и температуры, контроллер и система нагрева**

b) Датчик движения, датчик света и видеокамера

**3. Что первым делом учитывается при разработке робота с точки зрения электроники?**

- a) Квалификация пользователя
- **b) Напряжение в цепи**
- c) Квалификация программиста
- d) Формат данных, передаваемых с датчиков

**4. Какие признаки подскажут, что для этой работы нужен робот?**

- **a) Экстремальные условия и труднодоступность рабочих объектов**
- b) Низкая квалификация сотрудников
- c) Использование необычных инструментов

#### **5. Что помогло бы улучшить грузоподъемность рабочих на заводе?**

- a) RPA
- b) Роверы
- c) Манипуляторы
- **d) Экзоскелеты**

**6. Какой элемент связывает действия робота и показания датчиков между** 

**собой?**

- a) Система датчиков
- b) Исполняющее устройство
- c) Алгоритм

## **7. Что помогает новому роботу-пылесосу в построении карты?**

- a) База данных с расположением комнат и препятствий
- b) Заполненный граф на основе данных всех роботов-пылесосов
- **c) Построение графов при непосредственном прохождении комнат**
- d) GPS

**8. У вас есть робот-манипулятор, задача которого — раскладывать в хранилище бумажные документы. Хранилище состоит из двух комнат. Чем должен обладать новый робот, чтобы успешно выполнять работу?**

a) Датчик цвета и система питания на солнечной энергии

**b) Система перемещения и шарнир, позволяющий перемещать рычаг манипулятора по трем осям**

## **9. Что сегодня не умеют делать роботы в сфере подбора сотрудников?**

- a) Отбирать резюме по нужным критериям
- **b) Искать и нанимать топ-менеджеров**
- c) Отвечать на вопросы кандидатов

#### **10. Выполнение каких задач пока еще нельзя передать роботам?**

- a) Исследования вулканов и поверхности морского дна
- b) Выращивание семян на космической станции
- c) Заполнение и обработка данных из заявлений

## **d) Назначение медицинских препаратов и диагностика состояния больного**

Критерии оценивания теста:

8-10 правильных ответа- отлично

7 -9 правильных ответа – хорошо

5-8 правильных ответов - удовлетворительно

Менее 5 – неудовлетворительно

#### *Практическое задание 5 полугодия:*

Спроектируйте, постройте и запрограммируйте роботизированное существо, которое может воспринимать окружающую среду и реагировать:

- 1. движением отдельных элементов;
- 2. издавать звук и использовать световые индикаторы;
- 3. отображать что-либо на экране.

Критерии оценки:

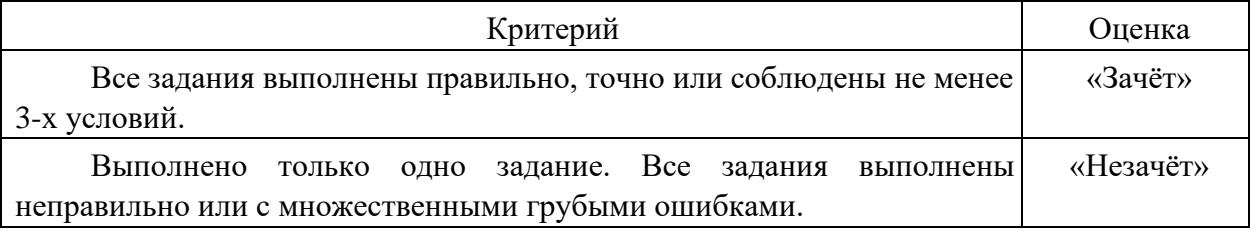

## *Промежуточная аттестация 6 полугодия:*

Контроль практической подготовленности по окончании 6-го полугодия основывается на проверке **выполнения контрольных заданий:**

## **1) Парковка.**

Датчик расстояния смотрит в сторону. Робот должен найти пространство для парковки между двумя «автомобилями» и выполнить заезд в обнаруженное пространство.

# **2) Черно-белое движение.**

Пусть робот доедет до темной области, а затем съедет обратно на светлую. Добавьте цикл в программу – пусть робот перемещается вперед-назад попеременно, то на темную, то на светлую область.

## **3) Движение вдоль линии.**

Пусть робот перемещается попеременно, то на темную, то на светлую область. Движение должно выполняться поочередно то одним, то другим колесом. Используйте линии разной толщины.

#### Критерии оценки:

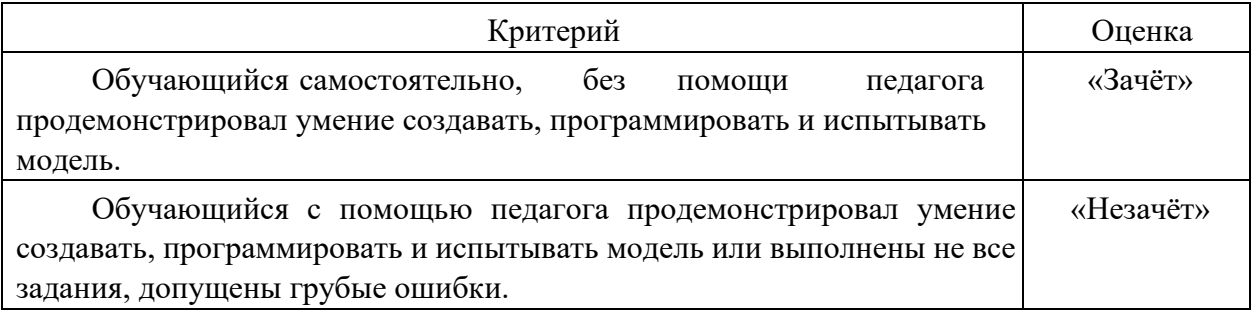

## *Практическое задание 6 полугодия:*

Спроектируйте, постройте и запрограммируйте робота, который может передвигаться:

- 1. на расстояние 1 м;
- 2. отображал на экране пройденное расстояние и среднюю скорость;
- 3. без колес;
- 4. по траектории в виде геометрической фигуры.

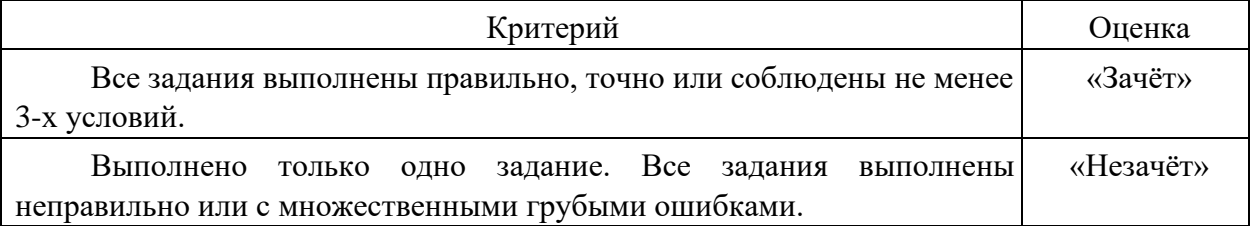

*Итоговая аттестация (по результатам всего периода обучения):* 

**Практическое задание:** Конструирование робота в движении и презентация проекта. **Условия выполнения проекта:** Робот обнаруживает препятствие. На роботе датчик касания смотрит вперед. Робот начинает двигаться. Как только обнаружится касание с препятствием, робот должен остановиться**.**

Вопросы по проекту:

а) Из скольких блоков состоит ваша программа?

б) Сколько раз вы использовали блок «Режим ожидания»?

в)Что произойдет если увеличить время в блоке «Режим ожидания»?

г)Остановился робот сразу после касания или еще пытался продолжить двигаться?

д)Как сократить вашу программу на выполнение?

Критерии оценки:

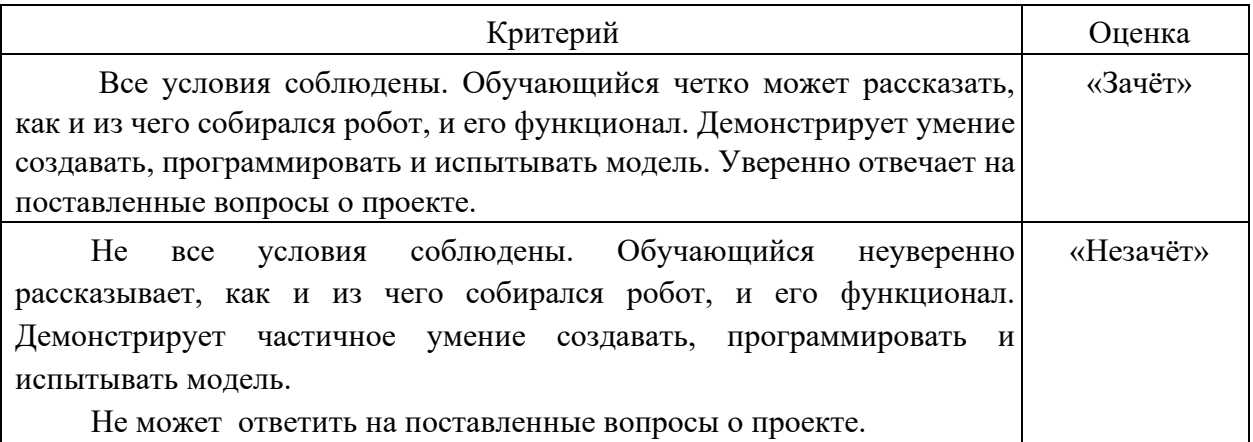

## **2.5 Методические материалы**

*Методы обучения:* 

*1. Перцептивный акцент:*

а) словесные методы (*рассказ, беседа, инструктаж, чтение справочной литературы*);

б) наглядные методы (*демонстрации мультимедийных презентаций,* 

*фотографии*);

в) практические методы (*упражнения, задачи).* 

*2. Гностический аспект:* 

а) иллюстративно - объяснительные методы;

б) репродуктивные методы;

в) проблемные методы (методы проблемного изложения) дается часть готового знания;

г) эвристические (частично-поисковые) большая возможность выбора вариантов;

д) исследовательские – дети сами открывают и исследуют знания.

*3. Логический аспект:*

а) индуктивные методы, дедуктивные методы, продуктивный;

б) конкретные и абстрактные методы, синтез и анализ, сравнение, обобщение, абстрагирование, классификация, систематизация, т.е. методы как мыслительные операции.

*4. Управленческий аспект:*

а) методы учебной работы под руководством учителя;

б) методы самостоятельной учебной работы учащихся.

*5.* Интерактивные методы – взаимодействие, сотрудничество, поиск, диалог, игра между людьми или человеком и информационной средой.

В процессе занятий сочетается групповая и индивидуальная работа.

*Формы организации образовательного процесса:* 

- индивидуально-групповая; - групповая;

- индивидуальная.

*Формы организации учебного занятия:* 

- показ;

- беседа;

- объяснение;

- практическое занятие;
- обсуждение;
- наблюдение;
- открытое занятие;
- защита проектов;
- соревнования;
- цифровое тестирование;
- олимпиадные состязания;
- беседа в сетевой группе;
- видео-, аудио-урок;
- урок-лекция;
- видео-конференция;
- чат;
- виртуальный мастер-класс.

*Образовательные (педагогические) технологии*:

- **Здоровьесберегающие технологии**, направленные на укрепление и сохранение здоровья обучающихся;

- **Технологии личностно-ориентированного подхода** в обучении, направленные на удовлетворение потребностей и интересов обучающихся.

- **Технология игрового моделирования**, направленных на повышение эффективности занятий, качества усвоения учебного материала учащимися, реализацию потребности личности обучающихся в самовыражении и самоопределении.

- **Тестовая технология**, применяемая для мониторинга уровня теоретической и практической подготовленности.

- **Технология проблемного обучения** (исследовательская деятельность учащихся) предлагает создание проблемных ситуаций и активную самостоятельную деятельность учащихся по их разрешению (отбору информации, материальных источников, практическое воплощение).

- **Технология электронного обучения** - организация образовательной деятельности с применением содержащейся в базах данных и используемой при реализации образовательных программ информации и обеспечивающих ее обработку информационных технологий, технических средств, а также информационнотелекоммуникационных сетей, обеспечивающих передачу по линиям связи указанной информации, взаимодействие обучающихся и педагогических работников (п.1 ст.16 ФЗ «Об образовании в Российской Федерации» от 29.12.2012 № 273-ФЗ).

- **Дистанционные образовательные технологии** - образовательные технологии, реализуемые в основном с применением информационно-телекоммуникационных сетей при 4 опосредованном (на расстоянии) взаимодействии обучающихся и педагогических работников (п.1 ст.16 ФЗ «Об образовании в Российской Федерации» от 29.12.2012 № 273ФЗ).

*Алгоритм учебного занятия:* 

- анализ предыдущего учебного занятия, актуализация знаний;

- моделирующий, по результатам анализа предыдущего занятия строится модель будущего учебного занятия;

- основной этап занятия: объяснение теоретического материала, выполнение практических заданий;

40

- заключительный этап: рефлексия, оценка освоения.

*Алгоритм учебного занятия при дистанционном обучении (онлайн):* 

- анализ предыдущего учебного занятия, актуализация знаний;

- моделирующий, по результатам анализа предыдущего занятия строится модель будущего учебного занятия;

- основной этап занятия: объяснение теоретического материала, выполнение практических заданий;

- заключительный этап: рефлексия, оценка освоения.

#### *Дидактические материалы*:

- наглядные пособия, видеоматериалы;

- методические рекомендации по освоению отдельных приёмов сценической речи, пластике, актерского мастерства;

- презентации к занятиям.

#### **2.6 Список литературы**

.

1. Программное обеспечение LEGO MINDSTORMS NXT-G, язык интерфейса русский и английский, сайт с инструкциями и урокам – Режим доступа: <http://www.prorobot.ru/lego.php>

2. сайт по LEGO-роботам – Режим доступа:<http://www.prorobot.ru/lego.php>

3. В.А. Козлова, Робототехника в образовании, Пермь, 2011 г. [электронный ресурс] – Режим доступа: [http://lego.rkc74.ru/index.php/](http://lego.rkc-74.ru/index.php/) [.](http://lego.rkc-74.ru/index.php/) 

4. The LEGO MINDSTORMS NXT Idea Book. Design, Invent, and Build by MartijnBoogaarts, Rob Torok, Jonathan Daudelin, et al. San Francisco: No Starch Press, 2007.

5. LEGO Technic Tora no Maki, ISOGAWA Yoshihito, Version 1.00 Isogawa Studio, Inc., 2007, http://www.isogawastudio.co.jp/legostudio/toranomaki/en/.

6. CONSTRUCTOPEDIA NXT Kit 9797, Beta Version 2.1, 2008, Center for Engineering Educational **C**utreach, Cutreach, Tufts University, http://www.legoengineering.com/library/doc\_download/150-nxt-constructopediabeta-21.html.

7. Lego Mindstorms NXT. The Mayan adventure. James Floyd Kelly. Apress, 2006.

8. Engineering with LEGO Bricks and ROBOLAB. Third edition. Eric Wang. College House Enterprises, LLC, 2007.

9. Журнал «Компьютерные инструменты в школе», подборка статей за 2010 г. «Основы робототехники на базе конструктора LegoMindstorms NXT».

10. Робототехника для детей и родителей. С.А.Филиппов.

11. Я, робот. Айзек Азимов. Серия: Библиотека приключений. М: Эксмо, 2002.

12. Робототехника для детей и их родителей. Книга для учителя. С.А. Филиппов, - 263 с., илл., Руководство пользователя LEGO MINDSTORMS NXT 2.0, - 64 стр., илл. 13. материалы сайта «Основы робототехники» [–](http://www.gruppa-prolif.ru/index.php) <http://www.gruppa-prolif.ru/index.php>

14. материалы сайта Института новых технологий (ИНТ) [http://www.intedu.ru/object.php?m1=608&m2=2&id=891](http://www.int-edu.ru/object.php?m1=608&m2=2&id=891)

15. С.А. Филиппов. Робототехника для детей и родителей., Санкт-Петербург, "НАУКА" 2011 г.

16. А.С. Злаказов и др. Уроки лего-конструирования в школе, М., "БИНОМ" 2011

17. И.М. Макаров, Ю.И. Топчеев. Робототехника. История и перспективы. – М., 2003г. - 349с.

18. А. Барсуков. Кто есть кто в робототехнике. – М., 2005г. – 125с. 5. А.Ф.Крайнев. Первое путешествие в царство машин. – М., 2007г. – 173с.